# INSTITUTO TECNOLOGICO Y DE ESTUDIOS SUPERIORES DE MONTERREY

# DIVISION DE INGENIERIA Y ARQUITECTURA

# DEPARTAMENTO DE INGENIERIA CIVIL

DISEÑO DE UNA NAVE INDUSTRIAL

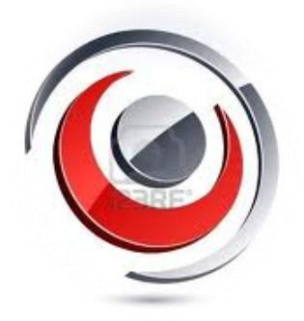

# STARK CONSTRUCCIONES S.A. DE C.V.

# Equipo número #12

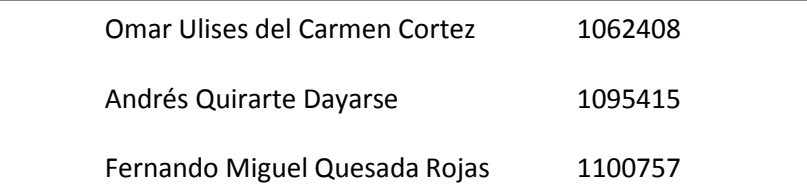

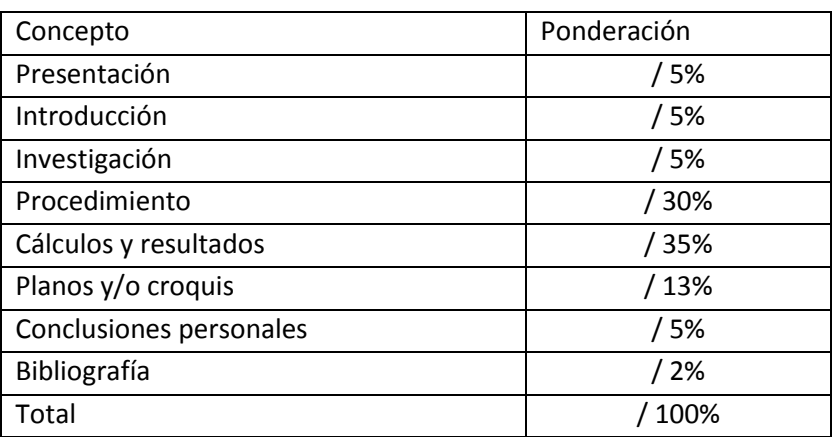

### *Proyecto 1 Diseño de una Nave Industrial*

### **1.- Entrega 1**

# **1.1.- Introducción**

Al hablar del desarrollo de la industria, es importante destacar la evolución de los inmuebles en los que se ha ido desenvolviendo. Esto debido a que, es imposible establecer un edificio modelo en el cual se pueda establecer una industria, y mucho menos si no se conocen las actividades desarrolladas dentro de la misma (Ledo, 1989).

Durante el transcurso de los años, las fábricas se establecían en edificios existentes con el fin de evitar gastos de construcción e inclusive, en algunos casos, adaptaban sus procesos de producción al inmueble. Como nos dice Ledo (1989) dicha situación es comprensible en aquella industria casi artesana en la que el desarrollo era muy poco, sin embargo en los últimos días ha surgido la necesidad de construir un local industrial en donde se pueda instalar la maquinaria necesaria para lograr un rendimiento óptimo.

El propósito de esta entrega es investigar acerca de las diferentes estructuraciones empleadas para la construcción de complejos industriales, principalmente estructuras de acero. Con esto se pretende dar a conocer diversas formas, distribuciones de espacios, tamaños, entre otras características. También se dará una breve descripción del uso de las mismas.

Por otro lado se darán a conocer los criterios de diseño por resistencia y servicio normalmente empleados en el diseño y construcción de naves industriales.

Por último, en base a lo previamente descrito, se analizaran tres diferentes estructuración con la intención de determinar su comportamiento y finalmente se elegirá una de esta para llevar a cabo el diseño de la misma.

#### **1.1.1.-** *Estructuración de edificios industriales:*

El empleo del acero en las construcciones industriales se debe a las diversas ventajas que ofrece dicho material, en la cuales podemos destacar:

**Ligereza***:* Las relaciones que mantiene la estructura en cuanto a *Capacidad estructural/peso y Rigidez/Peso* son adecuadas.

**Versatilidad***:* Se tiene la posibilidad de adaptar dicha construcción a varios usos, el montaje y desmontaje así como las ampliaciones y refuerzos, son fáciles de llevar a cabo.

**Resistencia:** Se considera que una estructura de acero bien construida tiene un comportamiento plástico que implica: una reserva de capacidad estructural, respuesta dúctil frente acciones dinámicas y una buena respuesta frente a desplazamientos impuestos (Alfredo).

Las uniones no están sometidas a criterios estéticos, es decir pueden estar a la vista. Sin embargo estos elementos son de gran importancia ya que permiten la transmisión de efectos a todos los elementos. Se dice que una estructura es tan buena como lo sean sus conexiones.

Por otro lado, La estructuración de las edificaciones industriales ofrece diversas posibilidades. Henn (1989) nos dice la elección del sistema depende de los claros libres, la instalación de maquinaria como grúas, la condiciones del terreno y los materiales de construcción.

Usualmente, las construcciones estáticamente indeterminadas son de gran uso debido a que sufren deformaciones menores; ya que, en procesos industriales, es muy común el empleo de grúas de gran capacidad para procesos industriales. Dichas estructuras requieren de un buen terreno de cimentación; los terrenos deficientes hacen necesarios los sistemas isostáticos para poder compensar las desigualdades de los asientos (Henn, 1989).

A continuación se mostrarán algunas de las formas más características de los edificios industriales (Ledo, 1989):

*Naves Rectangular*es: Son las más comunes y simples en composición. Son empleadas principalmente en industrias donde hay producción en cadena. Su construcción es sumamente sencilla y generalmente consiste en una estructura metálica.

*Naves industriales en "U"*: Como su nombre lo dice son aquellas edificaciones cuya forma en planta es similar a una "U". Esta nave permite la disposición de un patio intermedio en donde se pueden instalar áreas verdes. Cada parte cuenta con un acceso independiente y se suelen ocupar como una bodega y un área de producción en línea.

2

*Naves industriales en "L":* Esta forma es aplicable cuando por características de la industria es más necesario separar los servicios y las zonas de fabricación. También la forma permite disponer fuera de la vista del personal ajeno el parque de materiales.

*Naves industriales en "H":* Esta forma es empleada cuando es necesario unir un par de naves rectangulares, mediante un pasadizo central. Por otra parte permite la instalación de puentes-grúa y disponer en sus espacios muertos de parque de material.

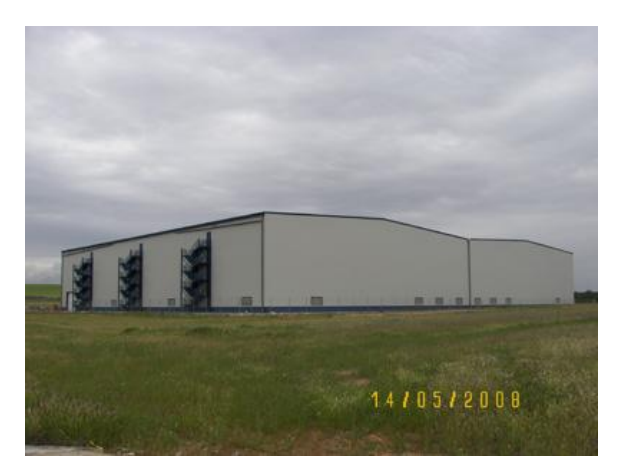

**Figura 3.- Figura 1.1.- Ejemplo de Nave rectangular Figura 1.2.- Ejemplo de Nave en "L"**

Por otro lado, para poder determinar la estructuración del complejo, es necesario tomar en cuenta ciertos aspectos como:

- La forma fundamental, por ejemplo: arco
- Los apoyos, por ejemplo: empotramiento, articulación fija
- El tipo de nudos, por ejemplo: rígido, articulado

A continuación se muestran una serie de tipologías estructurales muy comunes en la construcción de naves industriales:

 *Pórticos*: La importancia de los pórticos en la construcción industrial recae en su gran resistencia estructural, así como en la posibilidad de mantener claros amplios. Generalmente cuentan con nudos rígidos y son característicos de las estructuras principales en naves industriales.

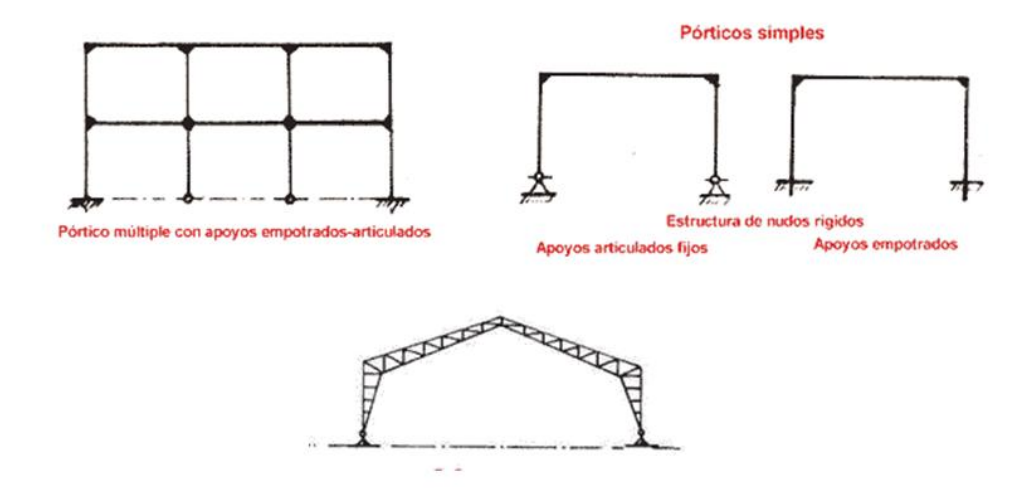

**Figura 1.3.- Ejemplos de pórticos**

 Cerchas: Estas estructuras a base de barras unidas con nudos articulados, permiten una gran combinación de características como: la reducción del material de fabricación, la facilitación del cálculo estructural, la capacidad de mantener luces amplias, la ligereza de las mismas y por último con una orientación adecuada, permiten la recogida de agua y el aprovechamiento de la iluminación natural. Generalmente contienen nudos articulados y son características de ciertas estructuras de cubierta, en construcción industrial fundamentalmente.

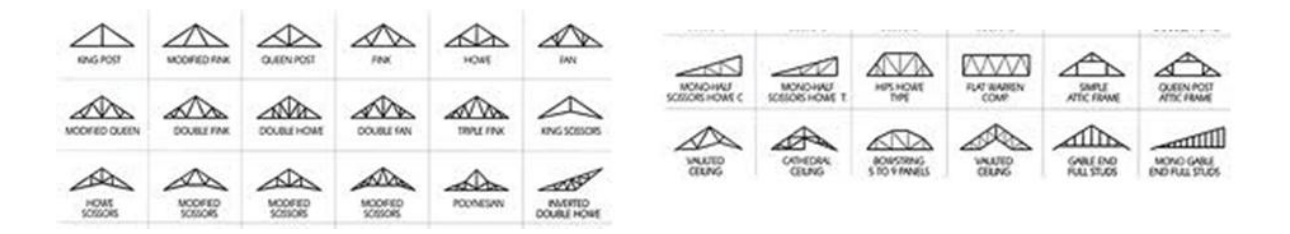

#### **Figura 1.4.- Ejemplos de cerchas metálicas**

 Marcos rígidos: Esta estructuración permite el uso de todo el espacio interior, así como el contar con una estructura lo suficientemente resistente como para poder añadirle cargas de maquinaria (grúas viajeras). Una de sus desventajas, es la susceptibilidad que tienen hacia las cargas laterales, sin embargo esto puede ser contrarrestado con un adecuado sistema de contraventeo. Generalmente son empelados entramados laterales.

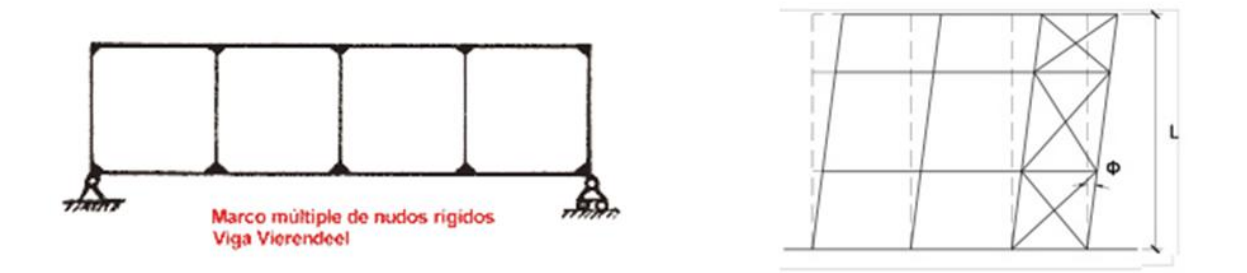

**Figura 1.5.- Ejemplo de Marco con nudos rígidos y Marco contraventeado.**

 *Viga continua*: Consta de una viga principal que recorre todo el claro libre y la cual se encuentra apoyada en su parte intermedia a ciertas distancias establecidas.

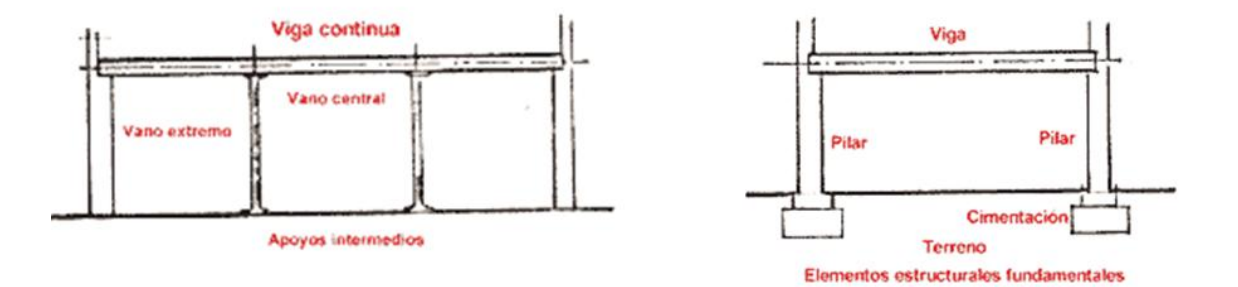

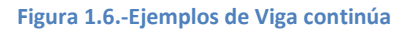

 *Arcos*: Son elementos estructurales que sirven para salvar los vanos, frecuentemente son de eje recto, pero también pueden serlo de eje curvo. Tienen como principales ventajas el hecho de ser resistentes contra situaciones de sismo y viento, y suelen ser estructuras de bajo costo. Ver figura 7 (Pag. Siguiente).

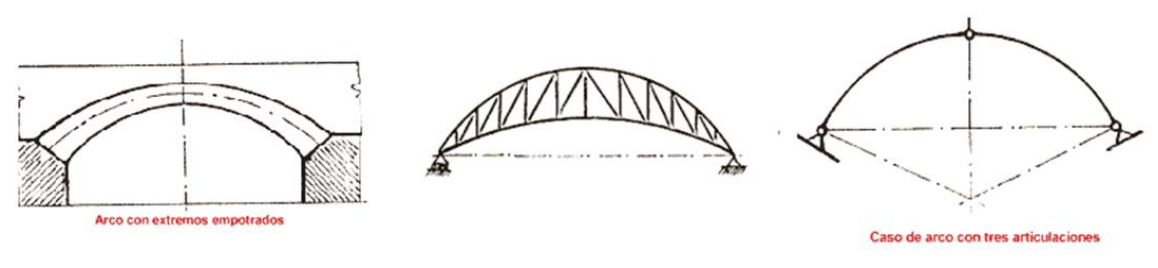

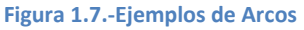

 *Viga armada*: Utiliza en pequeñas estructuras, empleadas generalmente como armaduras inferiores. La principal características de esta estructuración es buscar que el estado de cargas habitual trabaje a tracción los elementos que componen la armadura de la viga

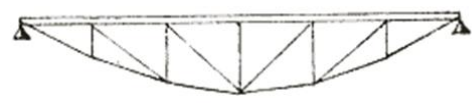

**Figura 1.8.-Ejemplos de Vigas armadas**

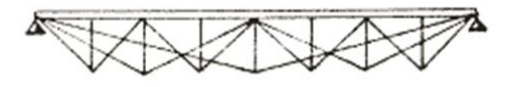

 *Viga Celosías*: Son frecuentes especialmente en construcción industrial para resolver luces apreciables y pórticos mixtos.

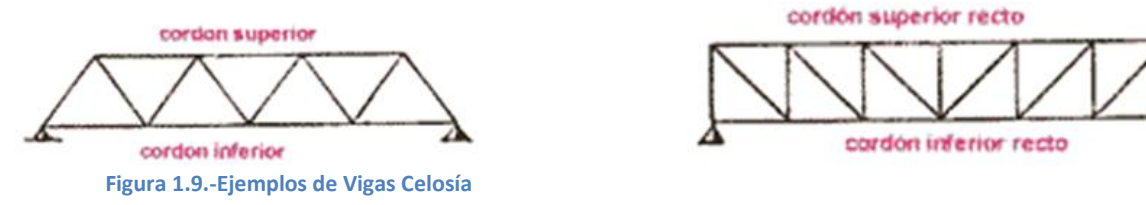

#### **1.2.- Criterios de diseño**

Para el diseño de elementos estructurales estos deben resistir las cargas aplicadas y a su vez ser económicamente viables. Esto último suele significar el menor peso posible de los materiales de construcción. Para el análisis estructural existen diversos métodos:

### **1.2.1.- Diseño elástico**

Para el diseño elástico de elementos, también llamado de esfuerzos permisibles (ASD), se suele seleccionar un perfil con propiedades de sección suficientemente altas para prevenir los esfuerzos máximos, estos esfuerzos estarán dentro del rango elástico del material y serán menores a los de fluencia. Las cargas consideradas para este análisis serán las de servicio (Segui, 1999). Cuando ya se ha seleccionado el esfuerzo permisible debe ser igual o menor que le resistencia requerida:

Ra≤Rn/Ω

Donde:

Diseño plástico  $R_a$  es el esfuerzo requerido según el análisis con las combinaciones de carga pertinentes, R<sub>n</sub> es la resistencia nominal según especificaciones y  $\Omega$  es el factor de seguridad específico para cada estado límite (AISC, 2008). En el manual aparecen tabulados los valores de Rn/Ω de esfuerzos permisibles para el ASD.

### **1.2.2.- Diseño plástico**

6

Este diseño se fundamenta en considerar más relevante las condiciones de falla que las condiciones de carga, o sea la resistencia; así pues un elemento estructural es elegido considerando que la estructura fallara con una carga mayor a la carga de trabajo, esto significa que habrá grandes deformaciones.

El termino plástico se aplica pues al ser grandes deformaciones se llegara al elemento a al rango plástico de deformaciones, en estos puntos se crean mecanismos de falla. Para evitar el colapso de la estructura las cargas actuantes serán menores a las de falla al ser multiplicadas por un factor de carga. Dado lo anterior el proceso de diseño sería:

1.- Multiplicar las cargas actuantes.

2.- Determinar las propiedades de sección necesaria para resistir la falla con esas cargas.

3.- Seleccionar la sección más ligera que cumpla con esas propiedades.

El diseño por factores de carga y resistencia (LRFD) es similar al diseño plástico pues considera las condiciones da falla. Los factores ( $\varphi$ ) se aplican a las cargas de servicio y se seleccionan miembros que soportaran las cargas factorizadas (AISC, 2008), además la resistencia teórica del material es reducida por un factor de resistencia y se busca satisfacer:

Carga factorizada ≤ Resistencia factorizada

Aplicado a las diferentes cargas que intervienen en el diseño (con diferentes factores):

Σ(Cargas x Factores) ≤ Resistencia x Factores de resistencia (Segui, 1999).

Esta igualdad puede representarse por la siguiente ecuación tomada del manual de la AISC (2008):

 $R<sub>u</sub>≤ φR<sub>n</sub>$ 

Donde:

 $R_{\mu}$  es la resistencia determinada por el análisis con LRFD y los factores pertinentes para las combinaciones de carga, R<sub>n</sub> es la resistencia nominal según especificaciones y  $\phi$  es el factor de resistencia dado por el manual por un estado límite particular.

En el manual del AISC (2008) aparecen tabulados los valores de  $\Phi R_n$  para diseño por LRFD.

# **1.2.3.- Estados límite de resistencia.**

7

Los estados límite de resistencia están relacionados a las cargas extremas que los elementos de acero pueden soportar durante toda la vida estimada de la estructura. Estos están completamente enfocados a la seguridad de estos elementos (Gaylord, 1980).

**Pandeo por Flexión**: Dado que los esfuerzos de flexión son de compresión sobre una parte del peralte de la viga se puede generar pandeo local del alma.

**Fractura de los elementos en tensión**: Este estado límite corresponde a elementos sujetos a fuerza axial únicamente, mismas que tienden a alargar los elementos hasta que no resisten más y se fracturan. Es importante mencionar que estas fuerzas son completamente uniformes a lo largo de toda la sección y a través de toda su sección transversal.

**Pandeo de columnas**: Las columnas son miembros sujetos a carga axial de compresión. Para estos elementos existe un valor especifico de carga para la cual se vuelve inestable, se entiende por inestable que para dicha carga la columna puede empezar a flexionarse, aun sin momento aparente que inicie dicha flexión.

Este fenómeno se presenta como: elástico, inelástico, local y torsional. Un factor importante son las condiciones de apoyo, momento y carga bajo los cuales este el miembro.

**Pandeo lateral-torsional de vigas**: Este modo de falla se caracteriza cuando las vigas son diseñadas en base a perfiles dimensionados en forma que el eje principal de inercia mayor es más grande considerablemente respecto al eje principal de inercia menor con el fin de producir perfiles más económicos. Esta característica da una pobre resistencia a torsión y flexión alrededor del eje débil. Esto se puede evitar manteniendo alineado el elemento con otros miembros constructivos.

**Ruptura en la conexión**: El tipo de conexión se establece en base, entre otros parámetros, a un determinado comportamiento de los nudos de la estructura. En las construcciones de acero se tienen muchos tipos de conexiones en consideración a la geometría y cargas. Cada conexión tiene que cumplir una serie de requisitos para asegurar su ductilidad, rotación y capacidad de tomar momentos, cortes y cargas axiales, y estas pueden ser atornilladas o soldadas. Basados en las anteriores condiciones podemos observar los siguientes estados de falla:

*-Conexiones Atornilladas*

3. Aplastamiento en la placa de unión.

4. Desgarramiento en la placa de unión.

- 1. Fluencia en la Placa de unión.
- 
- 2. Falla por corte en los tornillos.
- 5. Ruptura en la placa de unión.

### *-Conexiones soldadas*

1. Fluencia en la soldadura.

- 3. Ruptura del material base o la placa de conexión.
- 4. Fluencia en placa de conexión.

2. Ruptura en soldadura.

### **1.2.4.- Condiciones de servicio**

El servicio es un estado en el que la función de la edificación, su apariencia, mantenimiento, durabilidad y comodidad de sus ocupantes se conservan bajo condiciones de uso normal. Los valores límites de comportamiento estructural para asegurar las condiciones de servicio (deflexiones máximas, aceleraciones, etc.) deben escogerse en función del uso de la estructura (Amarengo, 2009). Es importante considerar las diferentes necesidades que un tipo de estructura presente y los ocupantes que albergará, dentro de los factores a considerar están:

**Flecha**: Deben considerarse flechas cuando las deflexiones al nivel adecuado de carga presentan un problema de condiciones de servicio. Esta exigencia debe colocarse en los planos. Las vigas y armaduras detalladas sin especificaciones de flecha deberán fabricarse para que después del montaje, cualquier flecha debido a la laminación o a la fabricación quede en sentido ascendente. Si la flecha implica el montaje de cualquier elemento con una precarga, esto deberá indicarse en los planos.

**Expansión y Contracción**: Deberán considerarse detalles que permitan una adecuada expansión y contracción para las condiciones de servicio de la estructura.

**Deflexiones**: Las deflexiones en elementos y sistemas estructurales debido a cargas de servicio no deben afectar las condiciones de servicio de la estructura.

**Vibración de Piso**: La vibración debe considerarse en el diseño de vigas que soportan grandes áreas sin tabiques u otra fuente de amortiguamiento donde la vibración excesiva debido al tráfico peatonal o de otras fuentes dentro de la edificación no sea aceptable.

**Desplazamientos Laterales**: Los desplazamientos laterales de las estructuras en concordancia con las cargas de sismo o viento especificadas en las Normas Técnicas de Edificaciones correspondientes deben evitar el contacto con estructuras adyacentes y no deben exceder los valores límites de dichos desplazamientos especificados en las normas.

1

**Deslizamiento en las conexiones**: El efecto del deslizamiento en las conexiones se debe de considerar en el diseño cuando el deslizamiento en las conexiones por tornillos pueda ocasionar deformaciones de servicio que desemparejen la estructura.

**Expansión y contracción**: En este estado límite de servicio se ven involucrados los efectos de expansiones y contracciones térmicas. Estos efectos deben de ser considerados debido al efecto que puede ocasionar en el revestimiento, dañándolo y permitiendo fugas de agua que pueden llevar a corrosión.

**Movimientos inducidos por viento**: Es importante considerar el movimiento que puede ocasionar el viento en la estructura. Esto afecta la comodidad del usuario. Para estructuras altas como edificios y naves industriales es indispensable considerarlo debido a su constante presencia.

**Combadura**: Este estado límite de servicio se refiere a crear el elemento estructural con una flecha inicial, de tal manera que al formar parte de la estructura y verse afectado por las cargas, recupere su posición original. De esta forma evitamos que la deflexión generada sea apreciable para el público y no genere desconfianza.

### **1.3.- Posibles Geometrías**

Para los locales comerciales se suele basar la estructura en marcos, estos varían según las necesidades del usuario, ya sea por espacio o disposición de mobiliario y maquinaria.

Para los efectos del viento en la estructura es importante considerar en primer lugar la cubierta del inmueble, pues esto define como se comporta el viento sobre la estructura. El tipo de cubierta que se ha decidido aplicar es a dos a aguas con una pendiente máxima de 15°.

El otro factor relevante es la configuración de la estructura de soporte para la cubierta superior, pues es donde más puede variar el diseño estructural.

Los tres modelos geométricos que se proponen son los siguientes:

10

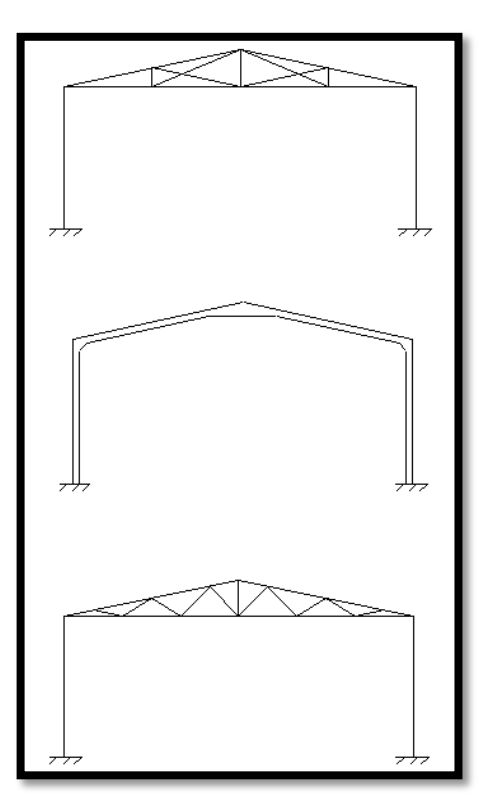

### **Figura 1.10.- Modelos**

El primer marco está compuesto por tres elementos verticales, y son unidos por elementos inclinados que no interactúan entre ellos.

En el segundo modelo se aprecia un marco rígido formado por perfiles W.

El último es una armadura más compuesta, donde se podrían reducir las dimensiones de los elementos.

Los marcos se colocaran a una distancia de 5m uno de otro de un máximo de 6m según Gaylord (1980). La nave se dividirá en dos edificios juntos como se muestra en la imagen siguiente.

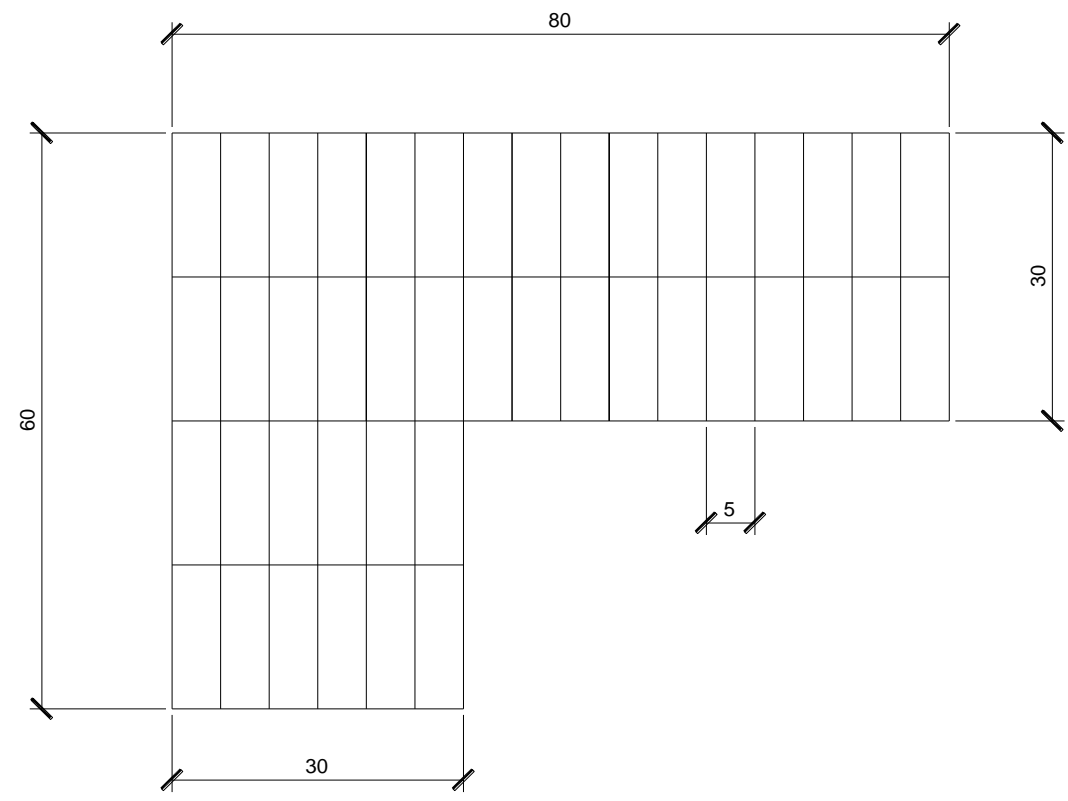

**Figura 1.11.- Esquema en planta**

Para unir los marcos entre si se colocaran vigas a cada 4m de altura. Además para dar cabida a los elementos carril y el polipasto de la grúa viajera se dará un espacio de 2m dejando el siguiente modelo para los laterales.

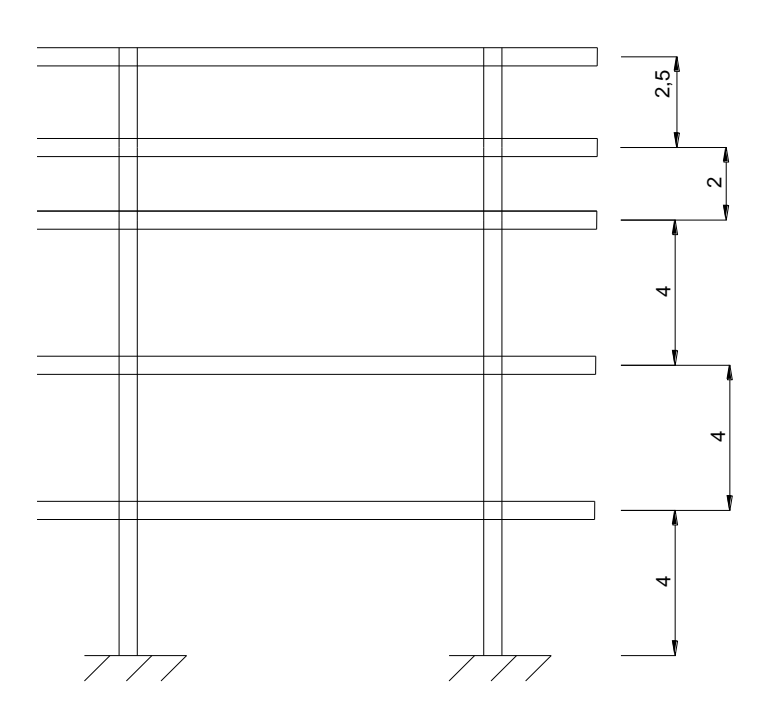

**Figura 1.12.- 2 Marcos unidos por vigas.**

**1.4.- Definición de cargas**

### **2.- Entrega 2**

### **2.1.- Introducción**

Dentro del diseño de las naves industriales, es importante tomar en cuenta los efectos que son producidos debido al viento, ya que dichas estructuras se encuentran sumamente expuestas a ellos.

Para esto es necesario tomar en cuenta ciertos códigos de diseño especiales como lo es, en nuestro caso, el código de diseño por viento de la CFE (2008). El cual nos plantea una par de métodos de análisis como lo son: el análisis estático y el análisis dinámico, según aplique el caso.

En esta entrega se pretende dar a conocer el cálculo de las cargas producidas por el viento, así como su aplicación a los modelos geométricos previamente propuestos. Esto con la intensión de analizar y comparar los diferentes resultados, y en base a ellos determinar cuál es la mejor opción para nuestro diseño.

### **2.2.- Determinación de cargas por viento**

Para calcular las cargas de diseño provocadas por el viento de acuerdo a las especificaciones del Manual de Obras Civiles de la CFE (2008) hay varios factores a considerar. El primer criterio a evaluar es la altura de la estructura, ya que si esta supera los 200 m o cuenta con claros mayores de 100 m no es posible aplicar los procedimientos recomendados en el Manual.

Posteriormente hay que clasificar nuestra estructura en función de su importancia y su tipo de respuesta.

- *Importancia*: Este término hace referencia a la seguridad necesaria que el edificio debe de tener para poder realizar sus funciones de forma óptima. En nuestro caso se tomó en cuenta el *Grupo B* del Manual de Obras Civiles de la CFE (2008), con un grado de seguridad moderado. En este grupo se encuentran aquellas estructuras que al fallar causan una baja cantidad de pérdidas humanas y un daño material intermedio.
- *Respuesta*: Este término hace referencia al comportamiento de las estructuras en función de los efectos dinámicos del viento. La opción elegida fue el *Tipo 1* Manual de Obras Civiles de la CFE (2008). En este grupo se encuentran aquellas edificaciones que son poco sensibles a las ráfagas de viento; dentro de esta clasificación se menciona a las naves industriales.

Se usaron las tablas y diagramas del manual.

# **2.2.1.-** *Velocidad básica de Diseño*

Para determinar la Velocidad básica de Diseño, primeramente es necesario determinar la velocidad regional *Vr.* Dicha velocidad varía en función de la ubicación de nuestro edificio, es decir, la ciudad en la que será construido, en este caso Monterrey, Nuevo León.

Para obtener está información es posible hacer uso de mapas de isotacas, los cuales muestran las velocidades del viento en km/hr. en diferentes zonas del país, en función de un periodo de retorno. Dentro del Manual de diseño de la CFE (2008), podemos encontrar las isotacas regionales según los periodos de retorno de 200, 50 y 10 años, respectivamente.

En nuestro análisis se tomó en cuenta la figura 2.1, correspondiente a un periodo de retorno de 10 años, y en donde se obtuvo un valor promedio de 130 km/hr.

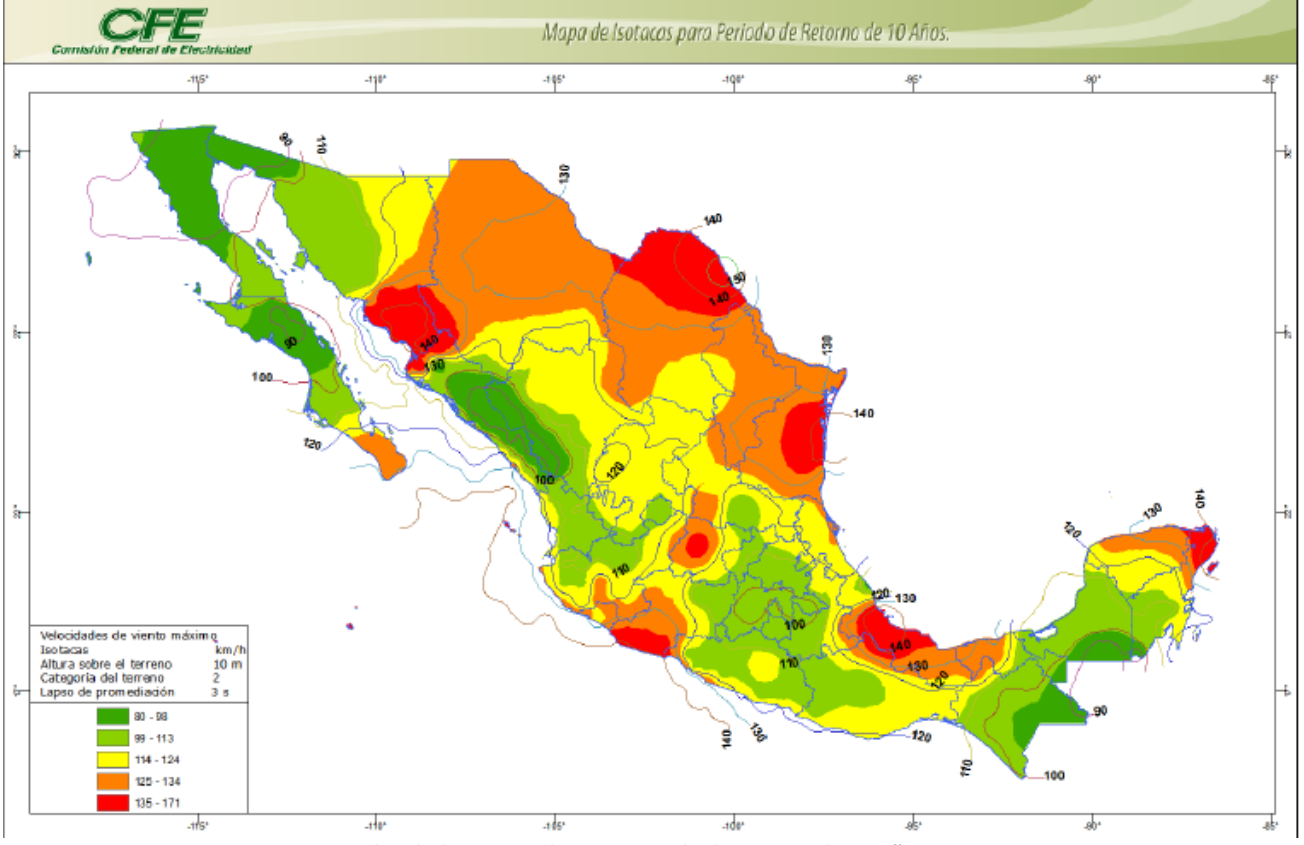

**Figura 2.1.- Isotacas para velocidades regionales con periodo de retorno de 10 años.**

También es posible emplear la Velocidad regional óptima *Vro,* la cual relaciona el costo inicial de la obra con el costo de las pérdidas que se tendrían en caso de una falla en la estructura, mediante el factor Q.

$$
Q = \frac{Ci}{Cl}
$$

en donde:

Ci = Costo inicial de la edificación

 Cl= Costo de las pérdidas directas e indirectas en caso de un falla estructural Tomando en cuenta el factor Q, podemos determinar mediante las figuras 2.1 y 2.2, para valores de Q=15 y Q=5, respectivamente, la Velocidad regional óptima para nuestro diseño. En nuestro caso debido a que hemos clasificado nuestra estructura en el Grupo B, es recomendable usar una Q=5.

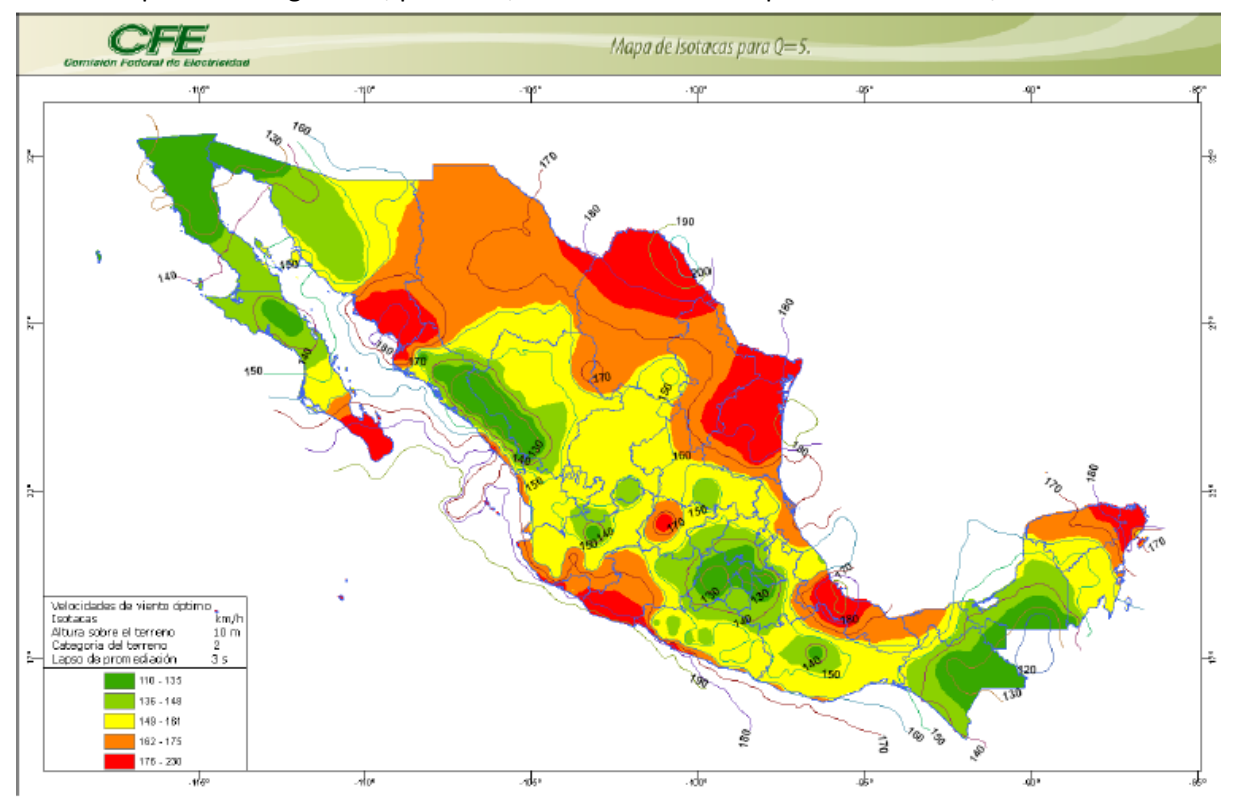

Empleando la figura 2.2, para Q=5, obtenemos una Vro promedio =169 km/hr.

**Figura 2.2- Mapa de isotacas para Q=5.**

# **2.2.2.-** *Cálculo del Factor de exposición local (Frz)*

El siguiente paso es obtener el factor de exposición local Frz, el cual establece la variación de la velocidad del viento en función de la altura.

Para esto se deben de tomar en cuenta las siguientes expresiones:

$$
Frz = c \quad si \qquad z \le 10 \tag{4.2.3}
$$

$$
\text{Frz} = c \left(\frac{z}{10}\right)^{\alpha} \qquad \text{si} \qquad \qquad 10 < z < \delta(4.2.4)
$$

$$
\text{Frz} = c \left( \frac{\delta}{10} \right)^{\alpha} \text{ si} \qquad z \ge \delta(4.2.5)
$$

En donde:

Z = es la altura por encima del terreno natural, a la cual se desea conocer la velocidad de diseño, en m.

 $\alpha$  = el exponente que determina la forma de la variación de la velocidad del viento con la altura, adimensional.

δ = la altura medida a partir del nivel del terreno de desplante, por encima de la cual la variación de la velocidad del viento no es importante y puede suponerse constante; a esta altura se le conoce como altura gradiente, en m. y

c = el coeficiente de escala de rugosidad, adimensional.

Los valores de α, δ y c, pueden ser obtenidos de la tabla 2.1 en función de la clasificación del terreno. La cual en nuestro caso es de **Tipo 3**, considerando que el terreno se encuentra cubierto por numerosas obstrucciones estrechamente espaciadas. Así obtenemos unos valores de α= 0.156, δ=390 m y c= 0.881.

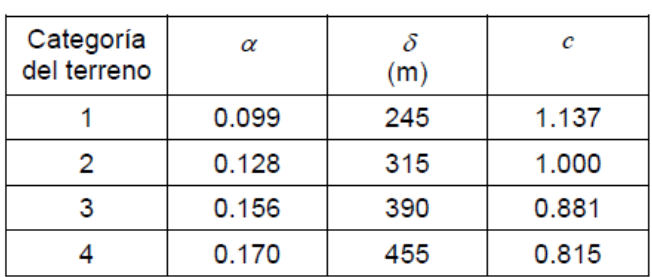

**Tabla 2.1.- Valores de α, δ y c**

Por último tomando en cuenta que la altura de nuestra nave es de 12m de altura, utilizamos la expresión 4.2.4 y sustituyendo los valores de α, δ y c, obtenemos el valor de Frz.

como: 
$$
10 < z = 12 < \delta
$$
  $\text{Frz} = c \left(\frac{z}{10}\right)^{\alpha} = 0.881 \left(\frac{12}{10}\right)^{0.156} = 0.906$ 

# **2.2.3.-** *Cálculo del Factor de exposición local (Ft)*

A continuación determinamos nuestro factor de topografía Ft, el cual toma en cuenta el efecto topográfico de la ubicación en la que se desplantara nuestra edificación. Este valor es obtenido mediante la tabla 2.2, la cual se muestra a continuación:

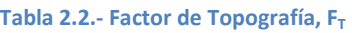

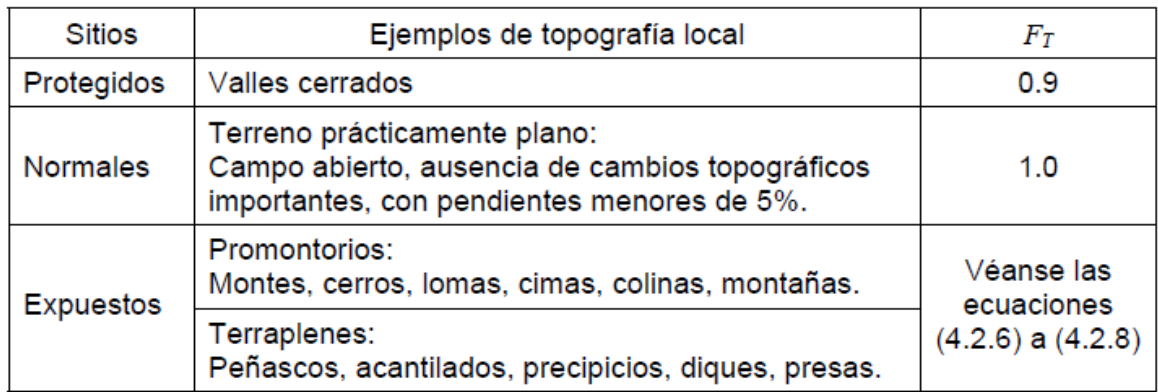

El valor de  $F_T$  seleccionado fue de 1 ya que se consideró que la topografía local encaja con la descripción mencionada en la tabla.

Ahora es posible determinar nuestra Velocidad básica de diseño *Vd*, la cual es obtenida de la expresión 4.2,

$$
Vd = Frz * Ft * Vro \qquad (4.2)
$$

Sustituyendo valores:

 $Vd = 0.906 * 1 * 169 = 153.185 km/hr$ 

# **2.2.4.-** *Cálculo de la presión dinámica base qz*

 Cuando el viento actúa sobre una edificación, genera ciertas presiones normales a las superficies perpendiculares y succiones a las superficies paralelas. La presión principal ejercida sobre las caras es denominada como presión dinámica de base qz [Pa], y la cual puede ser determinada con la siguiente expresión:

$$
qz = 0.0048GVd^2
$$
 (Kg/m2) ec(4.2.9)

En donde:

Vd es la velocidad básica de diseño, en km/hr,

qz la presión dinámica de base a una altura z sobre el nivel del terreno, en Pa,

y

G el factor de corrección por temperatura y por altura con respecto al nivel del mar, adimencional

Y en donde el valor de G es calculado mediante la siguiente expresión:

$$
G = \frac{0.392 \Omega}{273 + \tau} \tag{4.2.10}
$$

En donde:

- Ω es la presión barométrica, en mm de Hg, y
- τ la temperatura ambiental, en °C

Los valores de  $\Omega$  pueden ser determinados mediante la tabla 2.3, la cual muestra relación entre la altitud y la presión barométrica. En nuestro caso tomando en cuenta la altura de la ciudad de Monterrey como: 510m sobre el nivel del mar, tenemos un valor aproximado de Ω = 720mm de Hg.

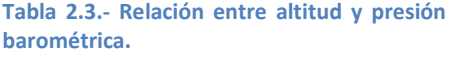

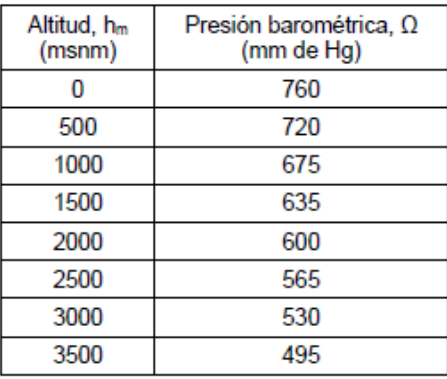

El valor τ puede ser determinado como el valor promedio de las temperaturas que se presentan en dicha zona, en nuestro caso se tomó un valor aproximado de 22.3 °C.

Teniendo estos valor podemos sustituirlos en la expresión 4.2.10 y de este modo tenemos un valor de  $G = 0.956$ 

$$
G = \frac{0.392 \Omega}{273 + \tau} = \frac{0.392 \times 720}{273 + 22.3} = 0.956
$$

Y posteriormente podemos determinar el valor de qz

$$
qz = 0.0048 \text{GV}d^2 = 0.0048 * 0.956 * 153.185^2 = 107.679 \text{ kg/m}^2
$$

### **2.2.5.-** *Elección del análisis de diseño*

Una vez determinada la presión dinámica de base, es necesario constatar los siguientes dos criterios, y en base a ellos determinar qué tipo de análisis emplear, es decir si se requiere de un análisis dinámico o un análisis estático.

1. Determinar la relación entre la altura del edificio y la dimensión más corta en planta, H/D

$$
si \frac{H}{D} > 5
$$
; *empleamos un análisis dinámico*  
*si*  $\frac{H}{D} \le 5$ ; *empelamos análisis estático*

2. Determinar si el periodo de oscilación de la estructura es menor o igual a 1

$$
T\leq 1\,\mathrm{s}.
$$

Según dichos criterios tenemos que:

$$
\frac{H}{D} = \frac{12}{60} = 0.2 \le 5 ;
$$
 *empelamos análisis estático*  

$$
T \le 1 s.;
$$
 *empelamos análisis estático*

#### **2.2.6.-** *Análisis de cargas estático*

En este método se pretende determinar las fuerzas ejercidas sobre las superficies estructurales expuestas, debido a las presiones ejercidas por el viento. Este procedimiento requiere determinar la presión de diseño a la altura determinada. Para esto podemos hacer uso de la siguiente expresión:

$$
pe = Cpe * Ka * Kl * qz \qquad (4.3.2)
$$

En donde:

- *pe* es la presión exterior, en Pa
- *Cpe* el coeficiente de presión exterior, adimensional,
- *Ka* el factor de reducción de presión por tamaño de área, adimensional
- *Kl* el factor de presión local, adimensional, y

*qz* la presión dinámica de base del viento, en Pa

Ahora solo es necesario obtener los coeficientes *Cpe, Ka y Kl*.

### **2.2.7.-** *Obtención del Coeficiente de presión exterior*

La elección de este coeficiente depende de las características físicas de la estructura, principalmente de la dirección en la que se encuentra ubicada la estructura en relación con la dirección en la que le pega el viento. Para la obtención de estos coeficientes, tomamos en cuenta la figura 2.3, la cual muestra tanto la dirección en la que pega el viento sobre nuestra edificación, como el comportamiento de los muros, ya sea en barlovento o en sotavento.

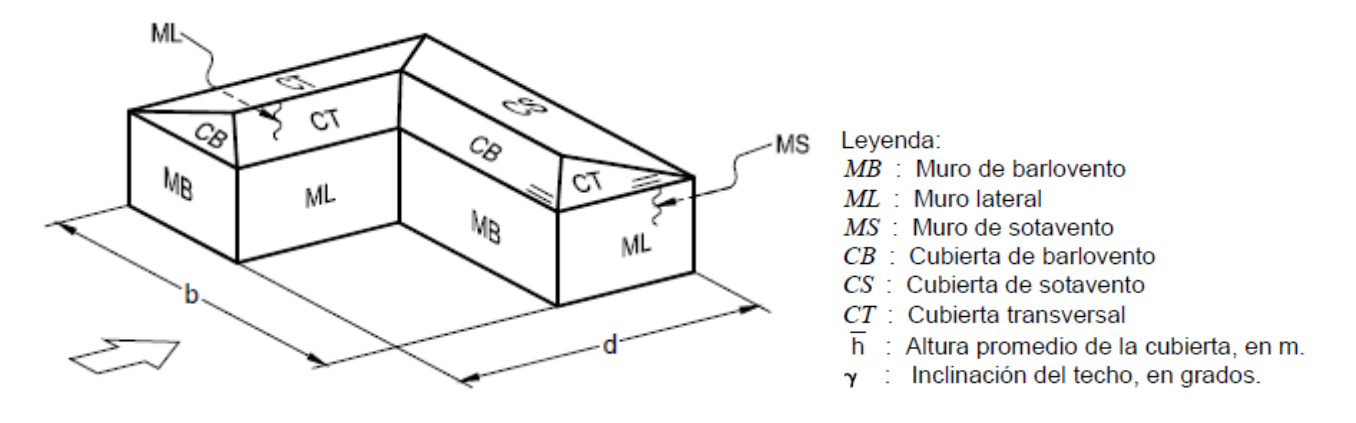

**Figura 2.3.- Se muestra la dirección en la que pega el viento, así como el comportamiento de los muros.**

En base esto y tomando en cuenta una inclinación  $10^{\circ} < Y < 15^{\circ}Y$  en un techo a dos aguas, se obtuvieron los coeficientes correspondientes, según las tablas 2.4, 2.5, 2.6 (a), 2.6 (b) y 2.6 (c). Mostradas a continuación.

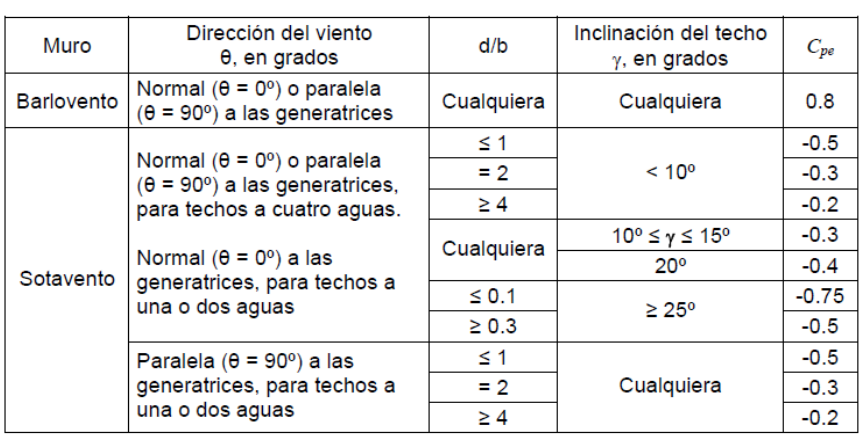

**Tabla 2.4.- Coeficiente de presión exterior, Cpe para muros en barlovento (MB) y sotavento (MS) de construcciones con planta rectangular cerrada.**

i.

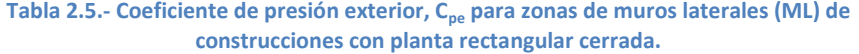

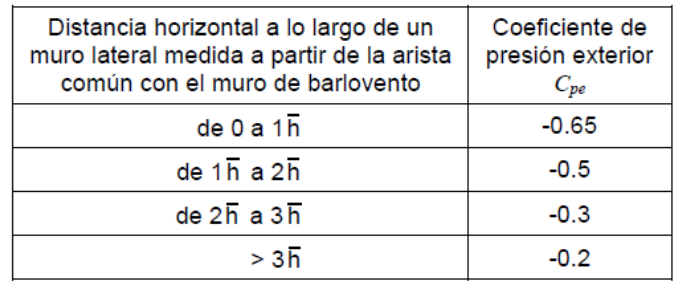

#### **Tabla 2.6.- Tabla 2.6 (a), empleado para nuestro diseño, en donde se muestra el coeficiente CB para una inclinación de 15°.**

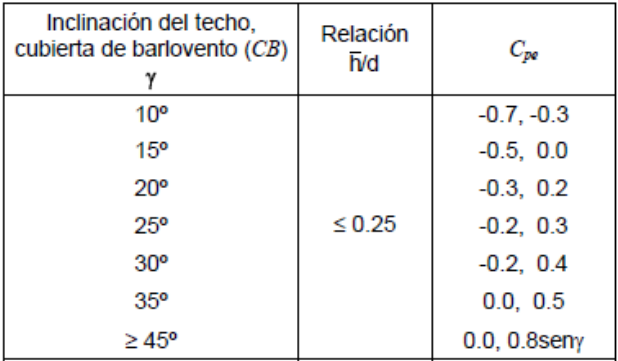

# **Tabla 2.7.- Tabla 4.6 (b), Coeficiente CT para una relación H/D =0.2.**

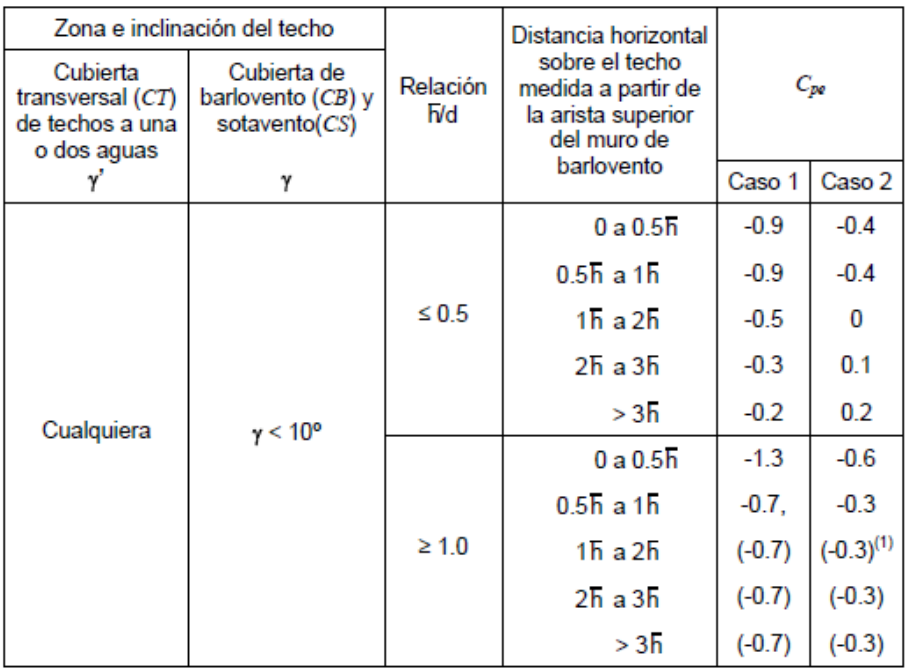

h,

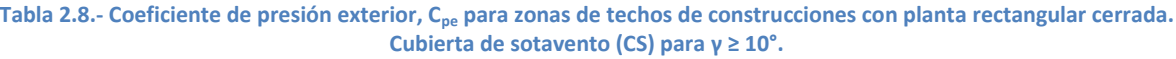

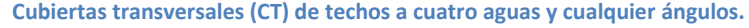

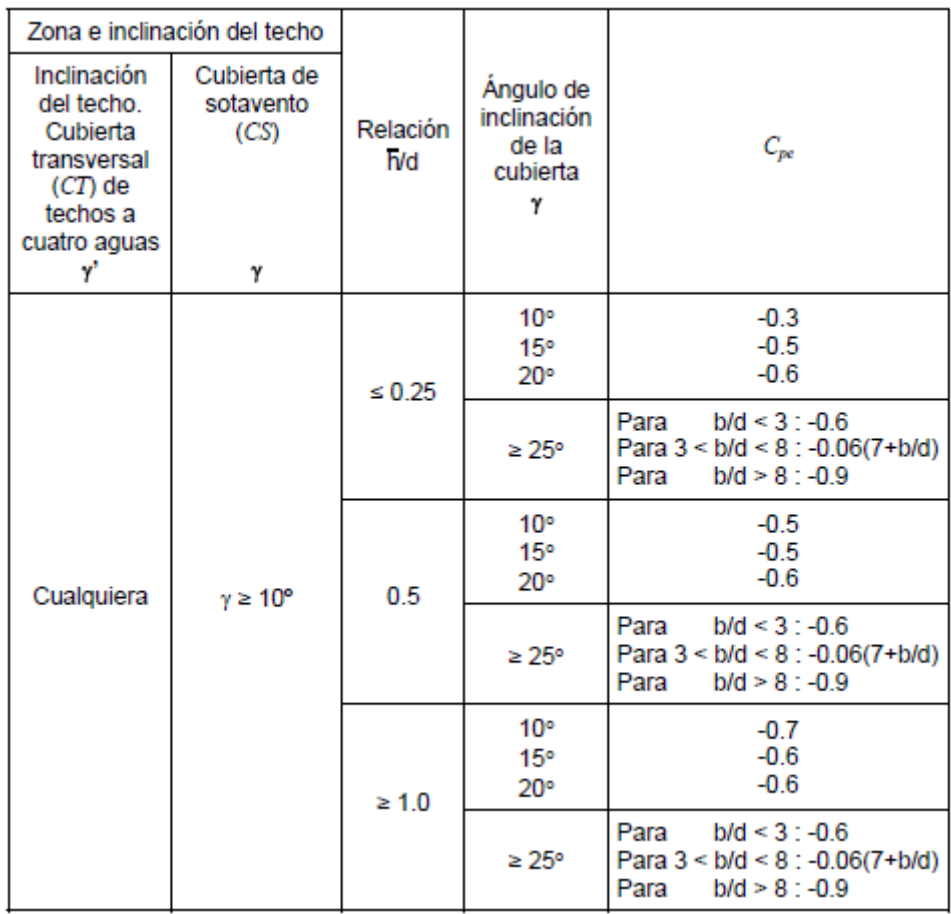

### **Tabla 2.9.- Resumen de los coeficientes empleados.**

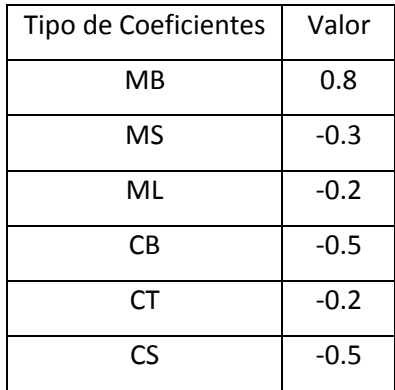

# **2.2.8.-** *Obtención del factor de reducción de presión por tamaño de área, K<sup>A</sup>*

Los valores de *K<sup>A</sup>* pueden ser determinados mediante la tabla 4.3.4, es importante resaltar que este factor depende de las áreas tributarias.

En el caso de nuestro diseño, para determinar las áreas tributarias se tomará en cuenta las distribución previamente mencionada en la primer parte de este documento, en la que se cuentan con claros horizontales de 10 m y un claro vertical de 14 m, con largueros ubicados a un altura de 4m cada uno. Por lo que se tomará un área tributaria de:

 $At = (10 * 4) = 40 m<sup>2</sup>$ 

Interpolando linealmente los valores de la tabla 2.10:

**Tabla 2.10.- Factor de reducción, KA, para techos y muros laterales.**

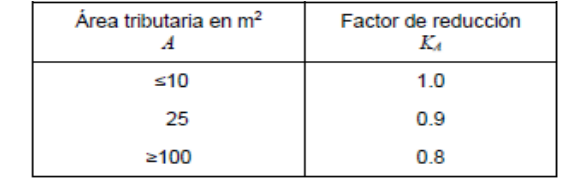

NOTA: Para valores intermedios del área tributaria,  $A$ , los valores de  $K_{\lambda}$  pueden interpolarse linealmente.

Obtenemos un valor *Ka*, para un At de 40  $m^2$  de 0.88

# **2.2.9.-** *Obtención del factor de presión local, Kl*

Para la obtención de este factor, se hará uso de la tabla 2.11, en donde se muestran los valores de los factores correspondientes a la ubicación de los muros en función de la dirección en la que pega el viento.

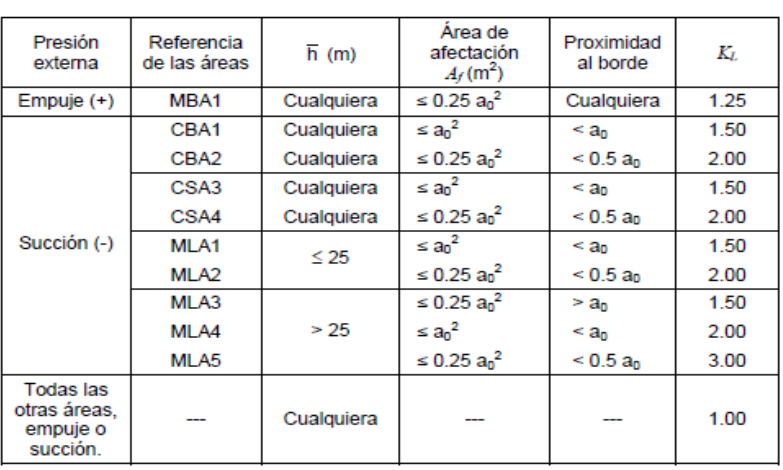

**Tabla 2.11.- Factor de presión local K<sup>L</sup> , para recubrimientos y sus soportes.**

Una vez obtenidos los factores correspondientes podemos calcular las presiones ejercidas sobre la estructura y determinando las áreas tributarias podemos calcular las fuerzas nodales que actúan sobre la estructura.

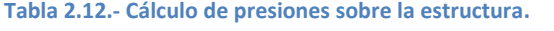

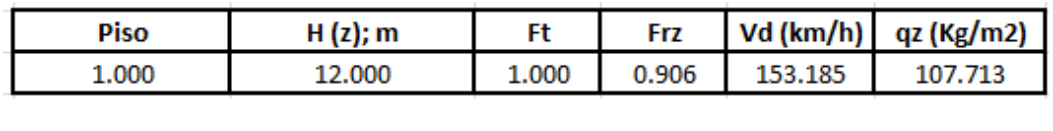

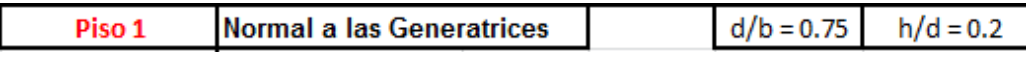

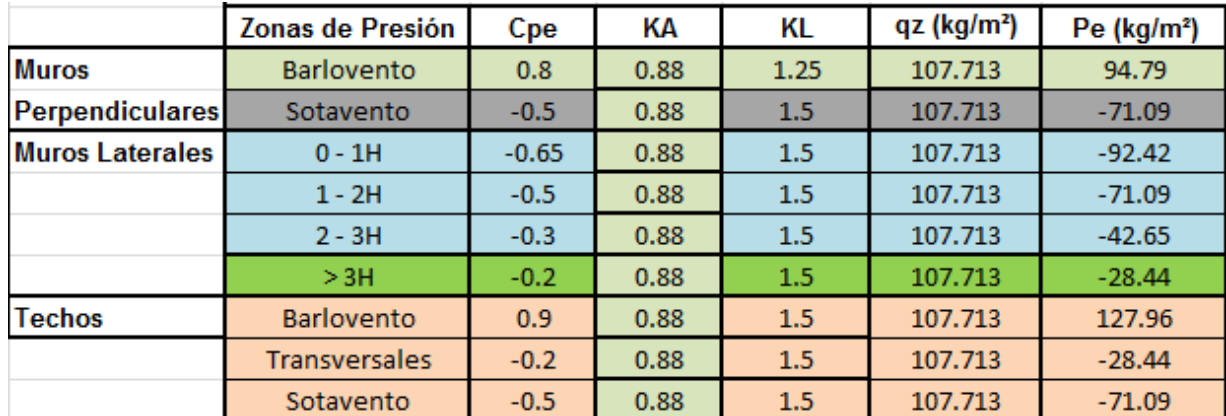

# **3.- Entrega 3: Diseño de elementos secundarios**

# **3.1.- Largueros**

Existen fundamentalmente tres tipos de largueros:

Perfiles rolados en caliente, perfiles rolados en fríos y armaduras.

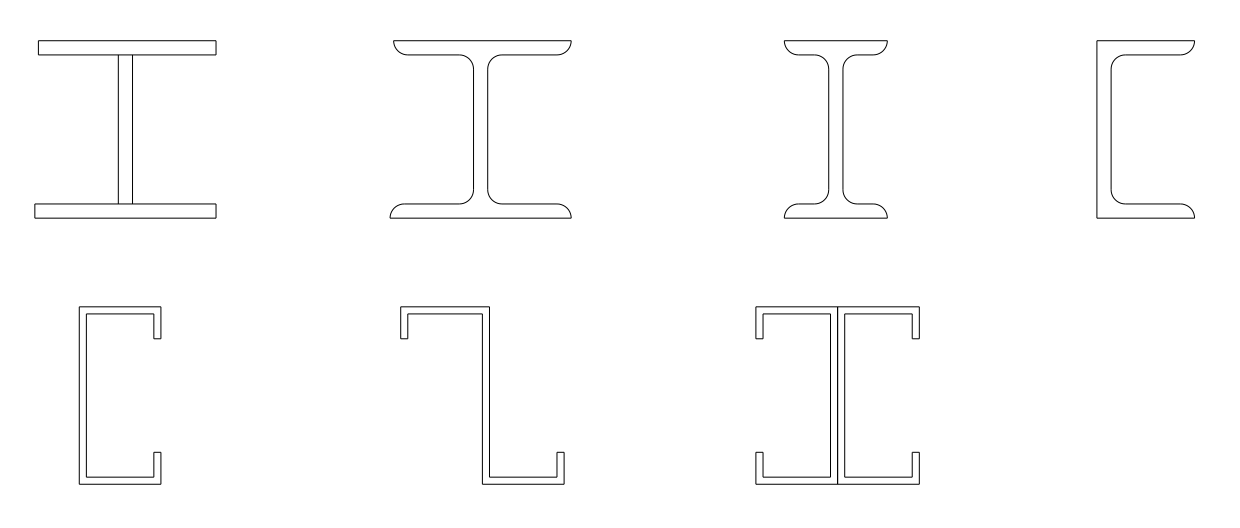

**Figura 3.1.- Diferentes tipos de secciones usadas como larqueros. Arriba rolados en caliente y abajo en frio.**

Los largueros que se contemplan en el diseño de nuestra nave industrial son los de la cubierta (polines) y los de la fachada.

Tanto para el techo de la estructura como para las caras laterales se propuso el uso de C rolados en frio.

Las deflexiones máximas permitidas para estos elementos serán  $\Delta_{perm}=L/180$ , por ello es importante el uso de tensores (Rodríguez, 1992).

# **3.1.1.- Diseño de Largueros laterales.**

Se selecciona el larguero lateral crítico en base al radio de estrés, elemento 321 (ver figura 3.2).

Stress ratio = 0.94

-Selección del perfil CF más ligero

-Revisión por flexión biaxial.

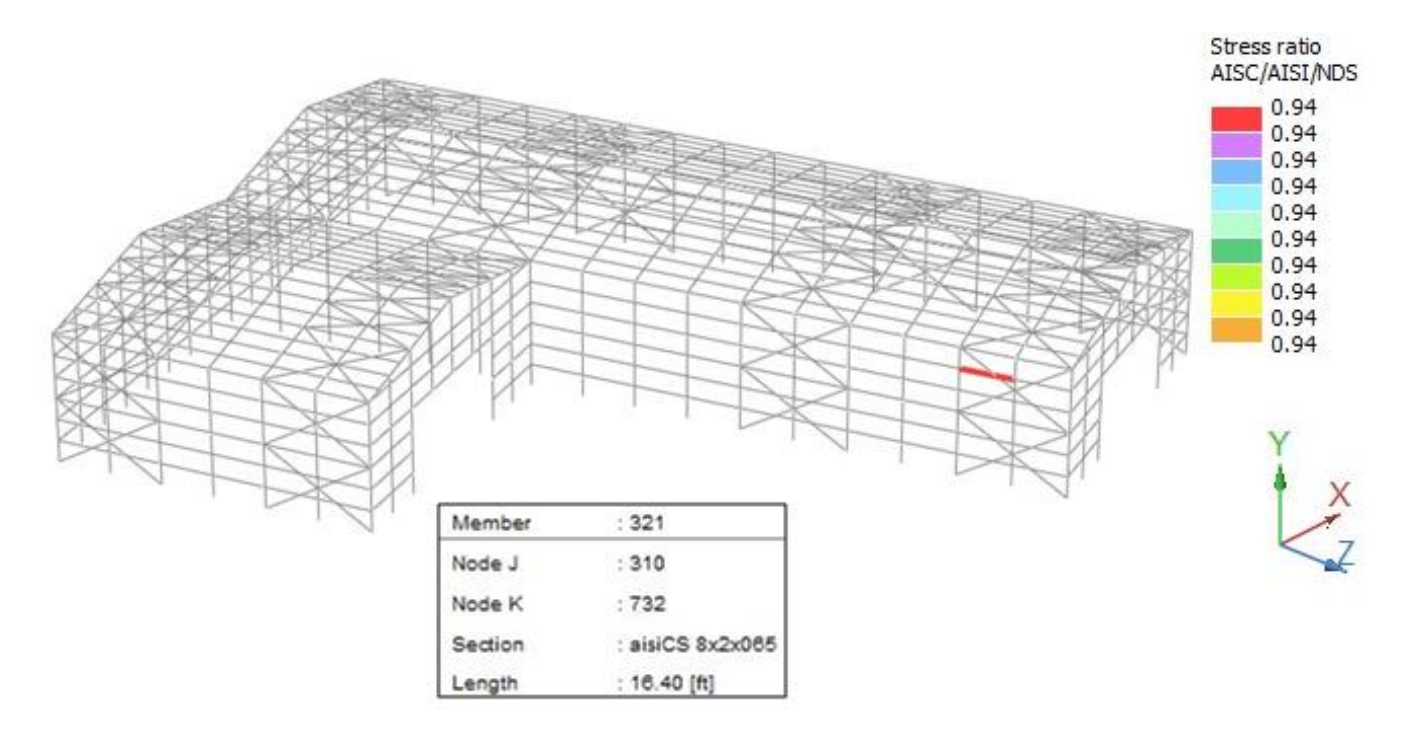

**Figura 3.2.- Elemento crítico: miembro 321 (RAM Elements V8i, 2010).**

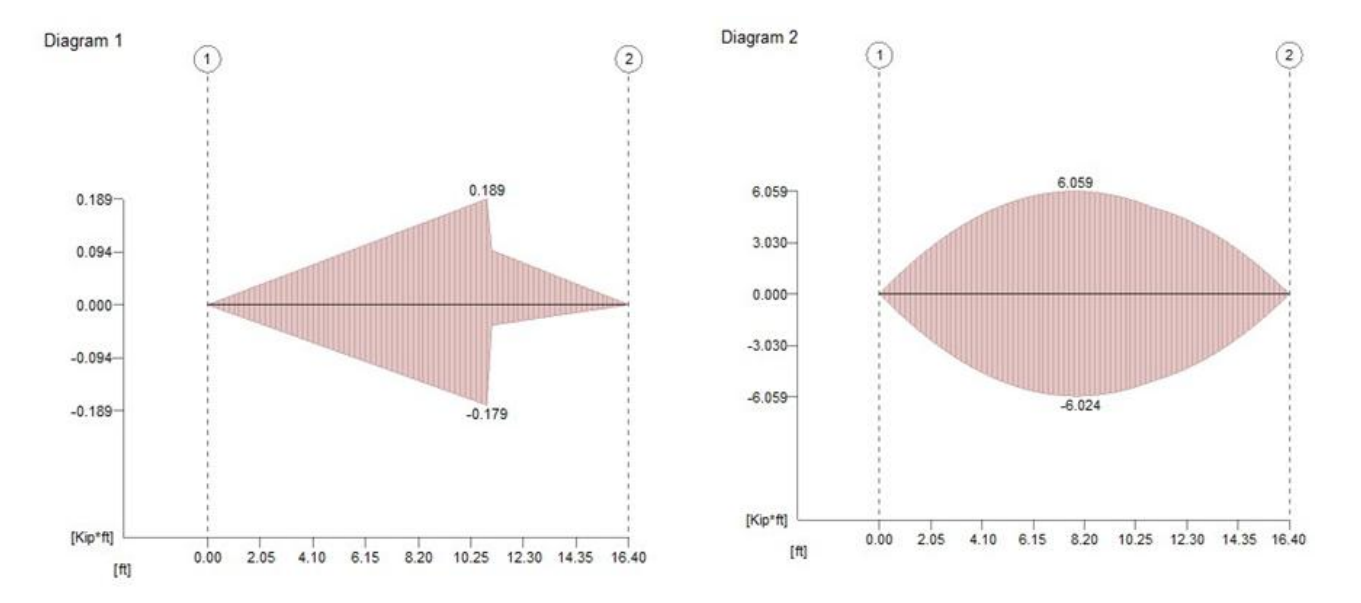

Momentos máximos según envolvente.

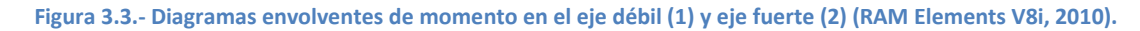

 $Muy = 0.19 k - ft \rightarrow 2.28 k - in.$   $\varphi = 0.9$ 

 $Mux = 6.06 k - ft \rightarrow 72.72 k - in.$   $Fy = 50ksi$ 

-Estimación del peralte:

$$
h = \frac{L}{20} = \frac{16.4}{20} = (0.82)12 = 9.84 \approx 10
$$

Probar perfil CF10X12, perfil del IMCA.

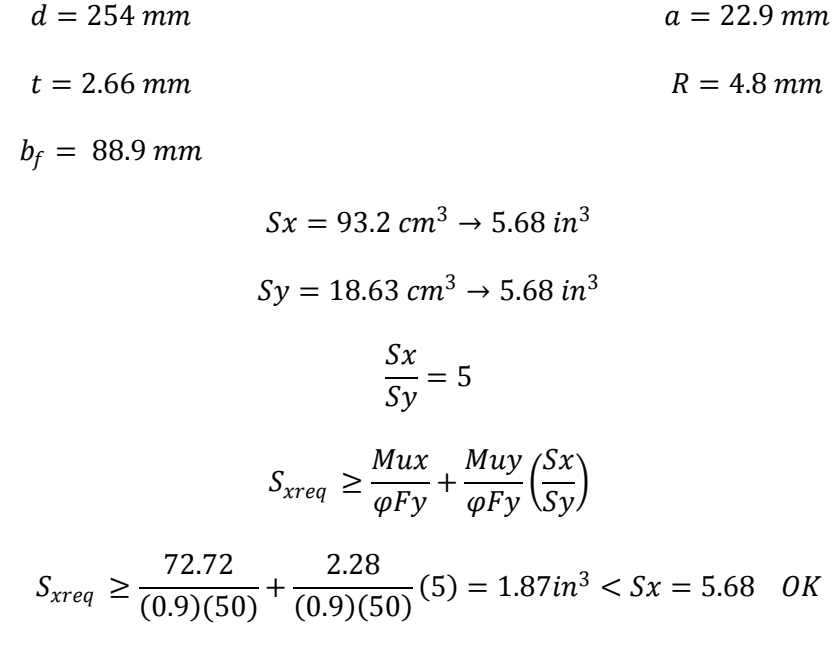

Probar un perfil más ligero:

Dado que:

$$
Sx = \frac{Mux}{\varphi Fy} = \frac{72.72}{(0.9)(50)} = 1.616
$$

$$
Sy = \frac{Muy}{\varphi Fy} = \frac{2.28}{(0.9)(50)} = 0.05
$$

Tomando en cuenta que Sy es un valor muy pequeño, podemos proponer un perfil con un Sx ligeramente sobrado de modo que:

$$
Sx > S_{Xreq} \approx 1.7 \text{ in}^3 \rightarrow 27.85 \text{ cm}^3
$$

Y tomando en cuenta el peso del perfil probar perfil CF 7X16.

$$
Sx(cm3) = 28.48 \rightarrow 1.73in3
$$

$$
Sy(cm3) = 6.33 \rightarrow 0.39in3
$$

$$
\frac{Sx}{Sy} = \frac{1.73}{0.39} = 4.44
$$

$$
S_{Xreq} = 1.616 + (0.05)(4.44) = 1.84 > Sx = 1.73
$$
 No pasa.

Probar perfil CF 8X16

$$
Sx(cm3) = 35.91 \rightarrow 2.19in3
$$

$$
Sy(cm3) = 7.37 \rightarrow 0.45in3
$$

$$
\frac{Sx}{Sy} = \frac{2.19}{0.45} = 4.87
$$

 $S_{Xreq} = 1.616 + (0.05)(4.87) = 1.86 < Sx = 1.73$  in<sup>3</sup> OK.

Debido a que los largueros se encuentran continuamente restringidos lateralmente por la lamina, no se realiza la revisión por pandeo lateral torsional.

Comparando el perfil CF 8X16 de la IMCA podemos ver:

-Diseño de patines.

# **3.1.2.- Diseño de polín.**

El elemento crítico para el análisis es el # 121 (Ver figura 3.4)

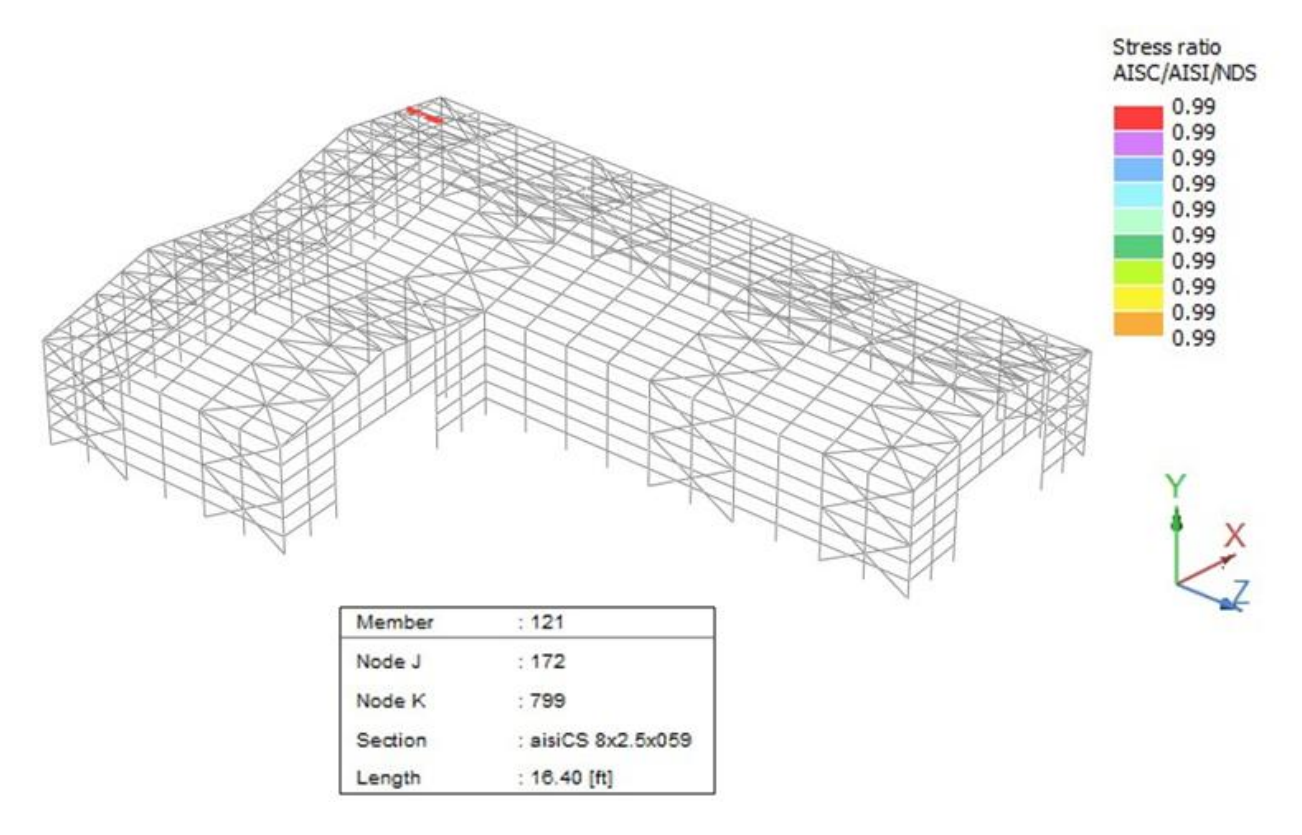

**Figura 3.4.- Elemento crítico: miembro #121 (RAM Elements V8i, 2010).**

Stress ratio 0.99.

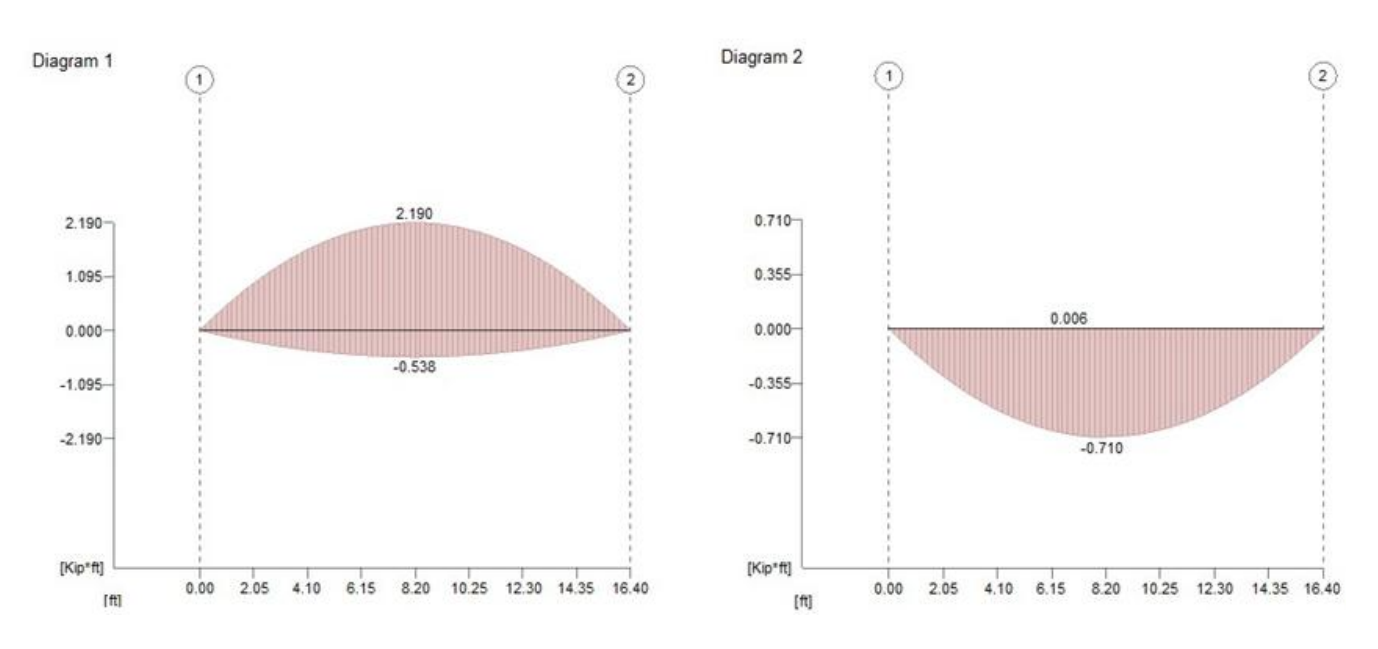

**Figura 3.5.- Diagramas envolventes de momento en el eje fuerte y eje débil (RAM Elements V8i, 2010).**

 $Muy = 2.19 k - ft \rightarrow 26.28 k - in.$   $\varphi = 0.9$ 

 $Mux = -0.71 k - ft \rightarrow 8.52 k - in.$   $Fy = 50ksi$ 

$$
Sx = \frac{Mux}{\varphi Fy} = \frac{26.28}{(0.9)(50)} = 0.584
$$

Selección preliminar:

$$
\frac{L}{20} = \frac{16.4}{20} = 0.82' \rightarrow 9.84" \approx 10"
$$

Probar perfil CF 10X14

$$
Sx(cm3) = 96.95 \rightarrow 5.91in3
$$

$$
Sy(cm3) = 12.67
$$

$$
\frac{Sx}{Sy} = 7.65
$$

$$
S_{Xreq} = 0.584 + \frac{(8.52)}{(0.9)(50)}(7.65) = 2 < Sx = 1.73 \quad OK.
$$

El perfil seleccionado cuenta con la capacidad necesaria, sin embargo se probara un perfil más ligero.

Probar CF 7X16

$$
Sx(cm3) = 28.48 \rightarrow 1.73in3
$$

$$
Sy(cm3) = 6.33
$$

$$
\frac{Sx}{Sy} = 4.49
$$

$$
S_{Xreq} = 0.584 + (0.19)(4.49) = 1.44in3 < Sx = 1.73
$$
 OK.

### **3.2.- Liga polines.**

Son elementos necesarios para resistir la tensión producida por la lámina, rigidizando la cubierta y dar soporte al patín en compresión de los largueros, disminuyendo así su longitud de pandeo.

Dentro de los elementos que ligan a los polines y a los largueros están:

Contraflambeos: para cubiertas.

Tensores: para fachadas.

(Ver figura 3.6.)

En su diseño de toma en cuenta la carga de viento, el peso de la lámina y del elemento liga, además se le agrega una carga viva de 60 kg/m<sup>2</sup> (Rodríguez, 1992).

### **3.3.- Cubierta**

Según Rodríguez (1992) podemos encontrar tres tipos de de cubierta para edificios industriales:

- Techos de concreto: usados en edificaciones de concreto y cubiertas sensiblemente planas (S≤1.5%); y al ser cargadas sobre elementos de acero se unen mediante conectores de corte.
- Techos metálicos: usualmente en edificios de acero con condiciones de clima más extremas y pendientes mayores (5%<S<20%) y permiten intercalar laminas traslucidas para iluminación.
- Techos de asbesto: se emplean en edificios de acero, con condiciones climáticas bajas y pendientes mayores al 5%.

Con excepción de los techos de concreto, para su diseño los fabricantes recomiendan las características del material y la sección (calibre, dimensiones y forma), así como las condiciones de estructuración (separación máxima entre apoyos, cargas máximas permitidas); lo anterior con el fin de reducir las el tiempo de diseño.

Para verificar que las propuestas para la cubierta sean las correctas se deben comparar las cargas y condiciones a las que se someterá con respecto a las especificaciones dadas por el fabricante.

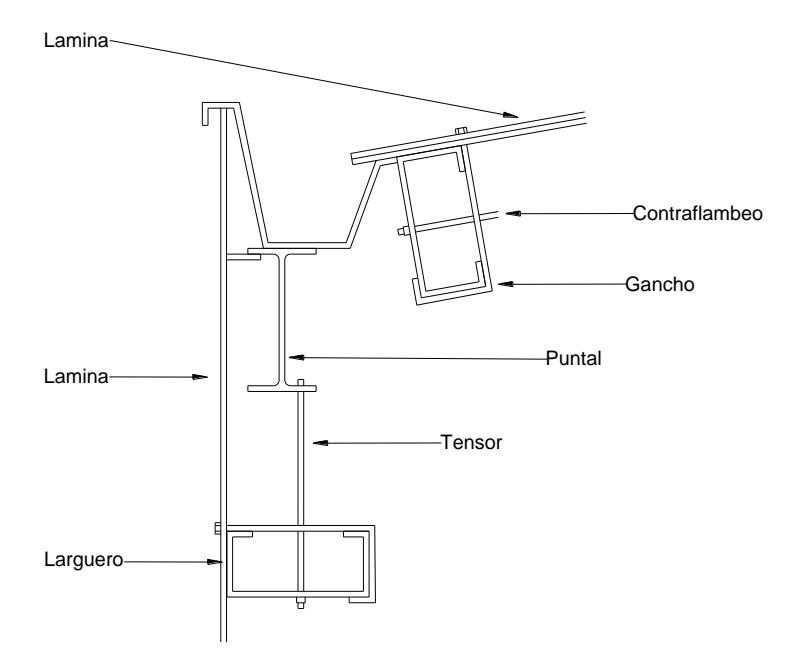

**Figura 3.6.- Ejemplo de conexión de cubierta.**

# **3.4.- Conexión cubierta-fachada**

Un aspecto importante al realizarse el montaje de la estructura es la conexión de la cubierta con la fachada, como se muestra en la figura 3.6, se puede ver un elemento de soporte el cual une ambas secciones llamado puntal.

Los diferentes elementos de conexión (puntales) pueden ser los que se muestran en la figura 3.6.

# **4.- Entrega 4: Diseño de elementos principales.**

Definimos como elementos principales a aquellos que dentro de la estructura cumplen con funciones críticas para el soporte de cargas y transmisión de estas a la cimentación. Estos elementos se dividen por el tipo de esfuerzos a los que son sometidos: compresión, tensión y flexión, o diferentes combinaciones de las anteriores.

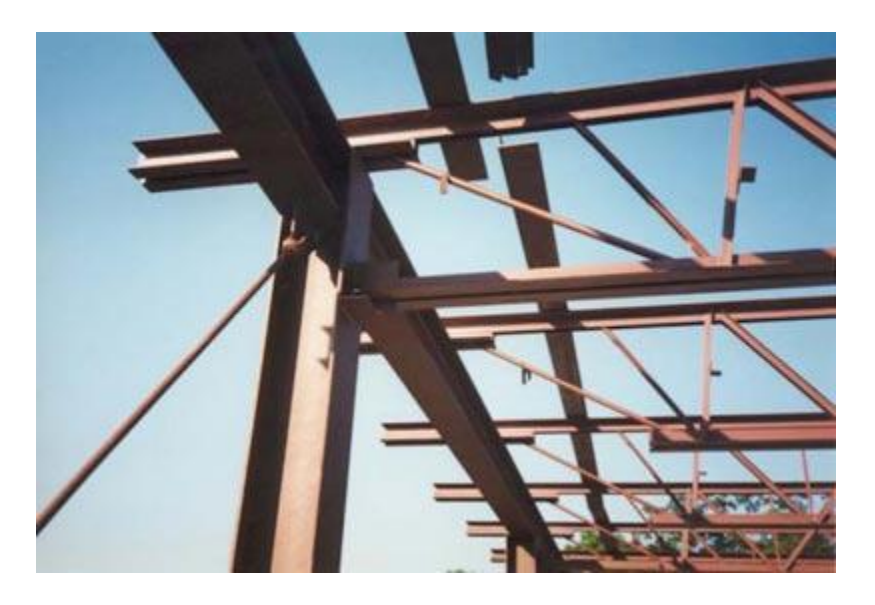

**Figura 13.- Ejemplo de estructura donde se aprecian algunos de sus elementos (Shreeji Steel).**

### **4.1.- Vigas**.

Llamaremos viga a aquel miembro estructural sujeto a cargas axiales, corte y momentos flexionantes en la dirección de su mayor momento de inercia conectada para transmitir fuerzas cortantes en el alma y cargas axiales de tensión o compresión en los patines (Rodríguez, 1992).

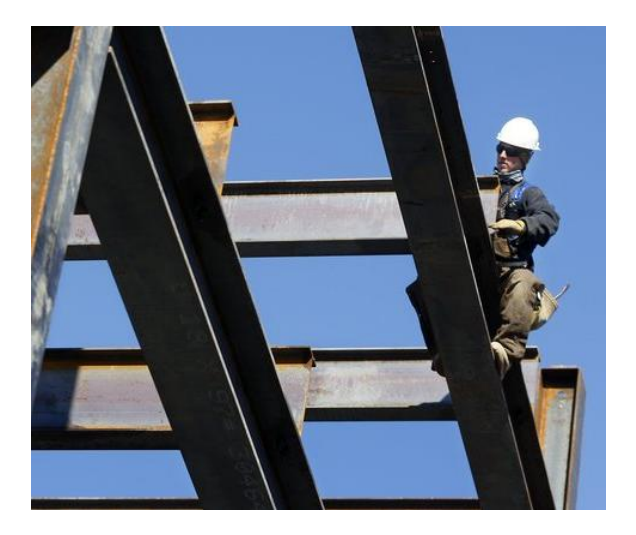

Figura 4.2.- Montaje de vigas (Construmatica).

Se denominan como simples si las conexiones extremas no soportan momento por continuidad de la sección, mientras que las continuas desarrollan continuidad sin interrupción a través de uno o más apoyos. En la mayoría de los casos se cargan los perfiles de modo que la flexión sea con respecto aleje fuerte (Bowles, 1984).

# **4.1.1.- Diseño de vigas.**

Para el diseño de las vigas se tomaron en cuenta dos elementos; el primero corresponde a la viga crítica que conforma alguno de los marcos de la estructura, mientras que la otra a la viga crítica de la unión de los marcos entre sí, dichos elementos se muestran a continuación:

### **•Viga crítica marco:**

Elemento #188 (figura 4.3).

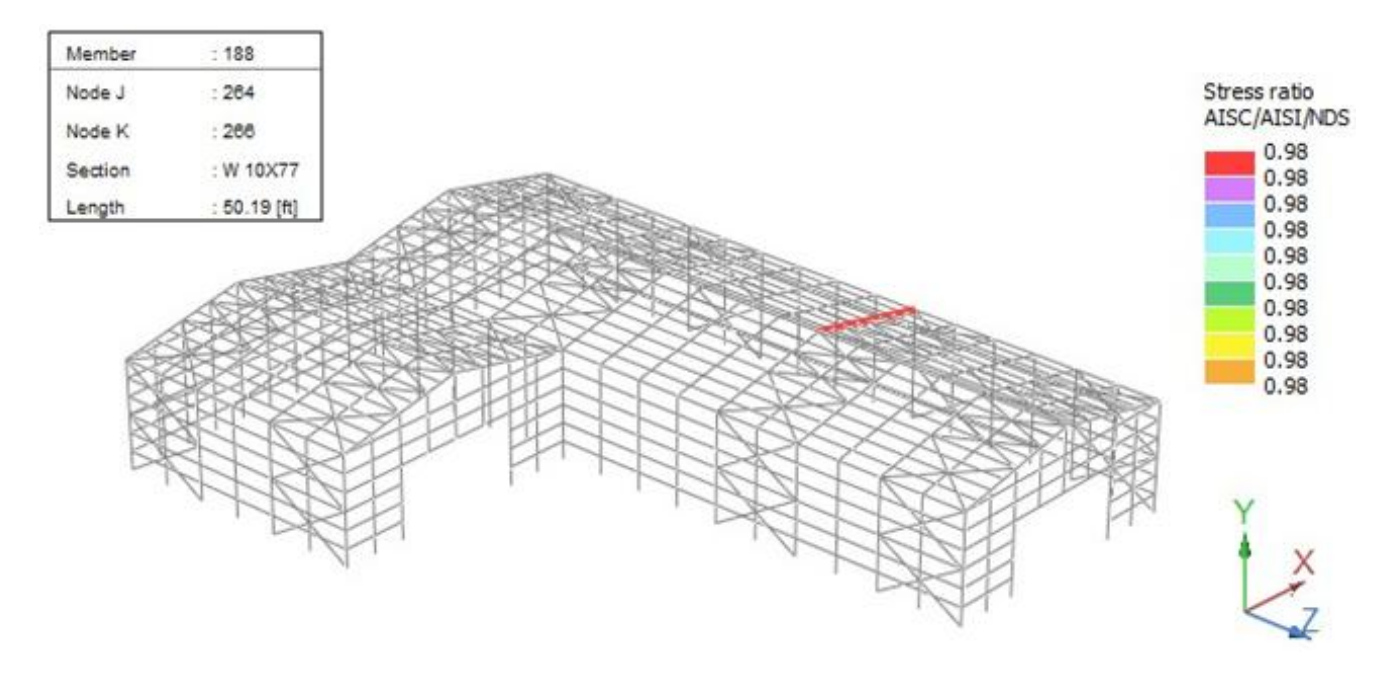

**Figura 4.3.- Elemento crítico: miembro #188 (RAM Elements V8i, 2010).**

A partir del análisis arrojado por el software, los momentos que rigen el diseño por la envolvente de momentos son los mostrados por la figura 4.4:

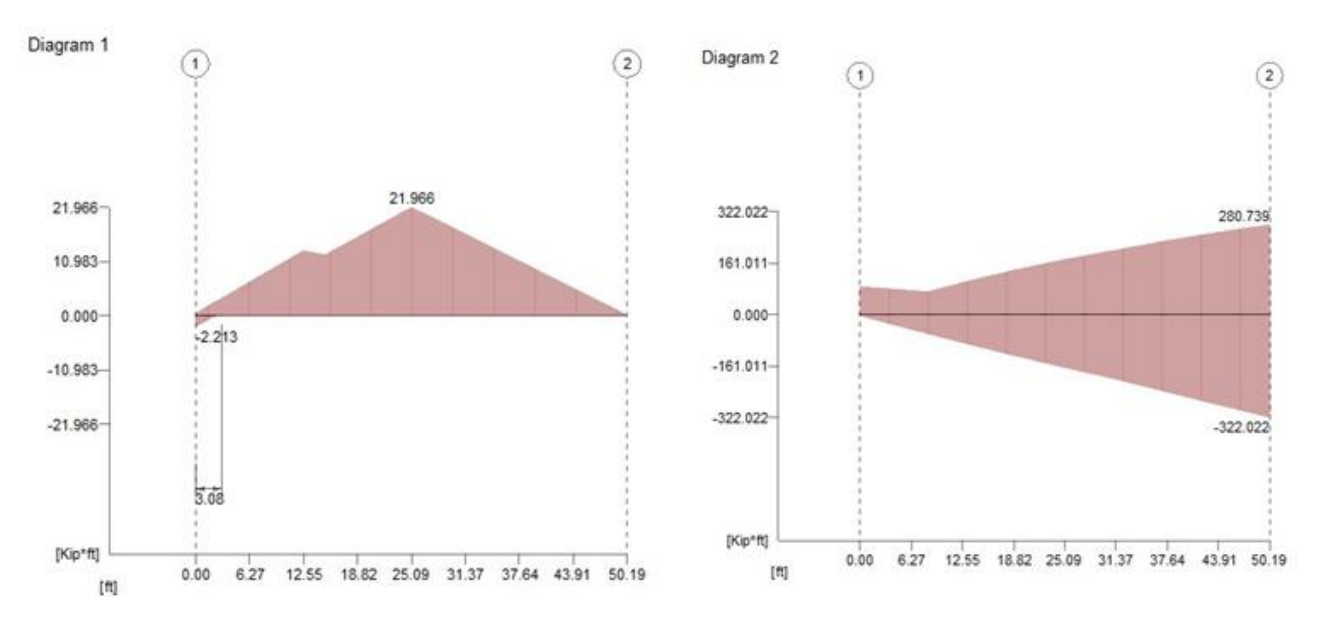

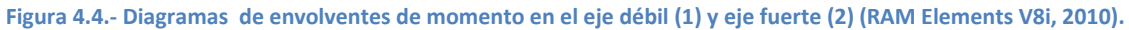

*Mux =-332.02 k-ft → 3984.24 k-in*

 $M_{uy} = 21.97 \, k\text{-}ft \rightarrow 263.64 \, k\text{-}in$ 

La selección preliminar se realiza según el  $Z_{x}$ :

$$
Z_{Req} = \frac{Mux}{\varphi Fy} = \frac{3984.24}{(0.9)(50)} = 88.54 \text{ in}^3
$$

Probar perfil W21X44 con Zx = 95.4 in<sup>3</sup>.

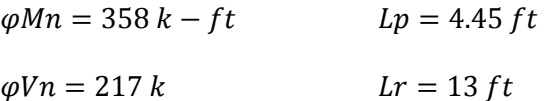

-Revisión por Fluencia.

$$
\varphi Mn = \varphi F y Z x = (0.9)(50)(95.4) = 4293 k - in > Mu \quad OK
$$

-Pandeo lateral torsional.

Datos:

 $L_b = 50.19'$ 

$$
L_{P} = 4.45' \qquad L_{b} > L_{b} \Rightarrow \varphi Mn = \varphi FcrSx
$$

 $L_r = 13'$ 

$$
For = \frac{C_b \pi^2 E}{\left(\frac{L_b}{r_{ts}}\right)^2} \sqrt{1 + 0.078 \frac{Jc}{Sxho} \left(\frac{L_b}{r_{ts}}\right)^2}
$$
  
\n
$$
C_b = 1 \qquad c = 1
$$
  
\n
$$
L_b = 602.3 \text{ in}
$$
  
\n
$$
r_{ts} = 1.6 \text{ in}
$$
  
\n
$$
J = 0.77 \text{ in}^4
$$
  
\n
$$
For = \frac{(1)\pi^2 (29000)}{\left(\frac{602.3}{1.6}\right)^2} \sqrt{1 + 0.078 \frac{(0.77)(1)}{(81.6)(20.2)} \left(\frac{602.3}{1.6}\right)^2} \quad For = 5.01 \text{ ks}
$$
  
\n
$$
\varphi Mn = (0.9)(5.01)(81.6) = 408.8 < Mu \quad No \text{ pass.}
$$

Tomando en cuenta el criterio de pandeo lateral torsional se propone elegir el siguiente perfil más ligero, cuyo valor de  $L_r$  no exceda de manera considerable la  $L_b$  considerado.

Perfil W10X77

\n
$$
L_b = 50.9'
$$
\n
$$
L_r = 49.18'
$$
\n
$$
L_r > L_b \rightarrow \varphi M n = \varphi F c r S x
$$
\n
$$
L_r = 45.2'
$$
\n
$$
C_b = 1
$$
\n
$$
r_{ts} = 2.95 \text{ in}
$$
\n
$$
J = 5.11 \text{ in}^4
$$
\n
$$
Fcr = \frac{(1)\pi^2 (29000)}{\left(\frac{602.3}{2.95}\right)^2} \sqrt{1 + 0.078 \frac{(5.11)(1)}{(85.9)(9.73)} \left(\frac{602.3}{2.95}\right)^2}
$$
\n
$$
Fcr = 35.85 \text{ ks} i \rightarrow C_b = 1
$$
\n
$$
C_{b \text{ real}} = \frac{12.5 M_{\text{Max}}}{12.5 M_{\text{max}} + 3M_A + 4M_B + 3M_C} R m \le 3
$$
\n
$$
M_{\text{Max}} = 322.02 \text{ k} \cdot ft
$$
\n
$$
M_B = 99.82 \text{ k} \cdot ft
$$
\n10.078 Ω = 3
$$
M_B = 172.25 \, k \text{-} \text{ft}
$$
\n
$$
M_C = 242.85 \, k \text{-} \text{ft}
$$
\n
$$
C_{b \, real} = \frac{12.5 \, (322.02)}{12.5 \, (322.02) + 3(99.82) + 4(172.25) + 3(242.85)} (1) = 1.63
$$

 $Fcr = (1.63)(31.85) = 51.92$  ksi

$$
\varphi Mn = (0.9)(51.92)(85.9) = 4013.9 k - in = 334.5 k - ft > Mu \quad OK
$$

-Pandeo local:

 $\sim$ En patines.

$$
\lambda = \frac{b}{t} = 5.86
$$
\n $\lambda_p = 0.38 \sqrt{\frac{E}{F_y}} = 0.38 \sqrt{\frac{29000}{50}} = 9.17$ 

 $\lambda<\lambda_p~\to No~pande$ o local

 $\sim$ En el alma.

$$
\lambda = 14.8
$$
  $\lambda_p = 3.76 \sqrt{\frac{E}{F_y}} = 90.55$ 

$$
\lambda < \lambda_p \rightarrow No
$$
 pandeo local

-Ecuación de interacción:

Del envolvente arrojado por el análisis con el Software RAM Elements V8i (Figura 4.6) obtenemos:

Pr=-5.34 k.  
\nPara Pr:  
\nk=1  
\nL=602.3"  
\n
$$
\frac{kL}{r} = 134.1 > 4.71 \sqrt{\frac{E}{Fy}} = 4.71 \sqrt{\frac{29000}{50}} = 113.4
$$
\n
$$
r_x = 4.49 \qquad Fcr = 0.877 \ Fe
$$
\n
$$
Cw = 3630 \ in^6
$$
\n
$$
F = \left[ \frac{\pi^2 E C w}{k_2 L^2} + G \right] \frac{1}{1 \times 1 \times 1}
$$
\n
$$
J = 5.11 \ in^4 \qquad Fe = \left[ \frac{\pi^2 (29000)(3630)}{(602.3)^2} + (11153.85)(5.11) \right] \frac{1}{455 + 154}
$$

$$
Ix=455 \text{ in}^4
$$
\n
$$
Fe = 98.3 \text{ ks}i \rightarrow Fcr = (0.877)(98.3) = 86.2 \text{ ks}i
$$
\n
$$
Iy=154 \text{ in}^4
$$
\n
$$
Pn = (86.2)(22.6) = 1948.12 \text{ k}
$$
\n
$$
\frac{Pr}{Pc} < 0.2
$$
\n
$$
\frac{Mrx}{Mcx} + \frac{Mry}{Mcy} = \frac{332.02}{334.5} = 0.99 < 1 \text{ OK}
$$

-Revisión por cortante.

Los cortes máximos en el miembro #188 se muestras a continuación en la figura 4.5:

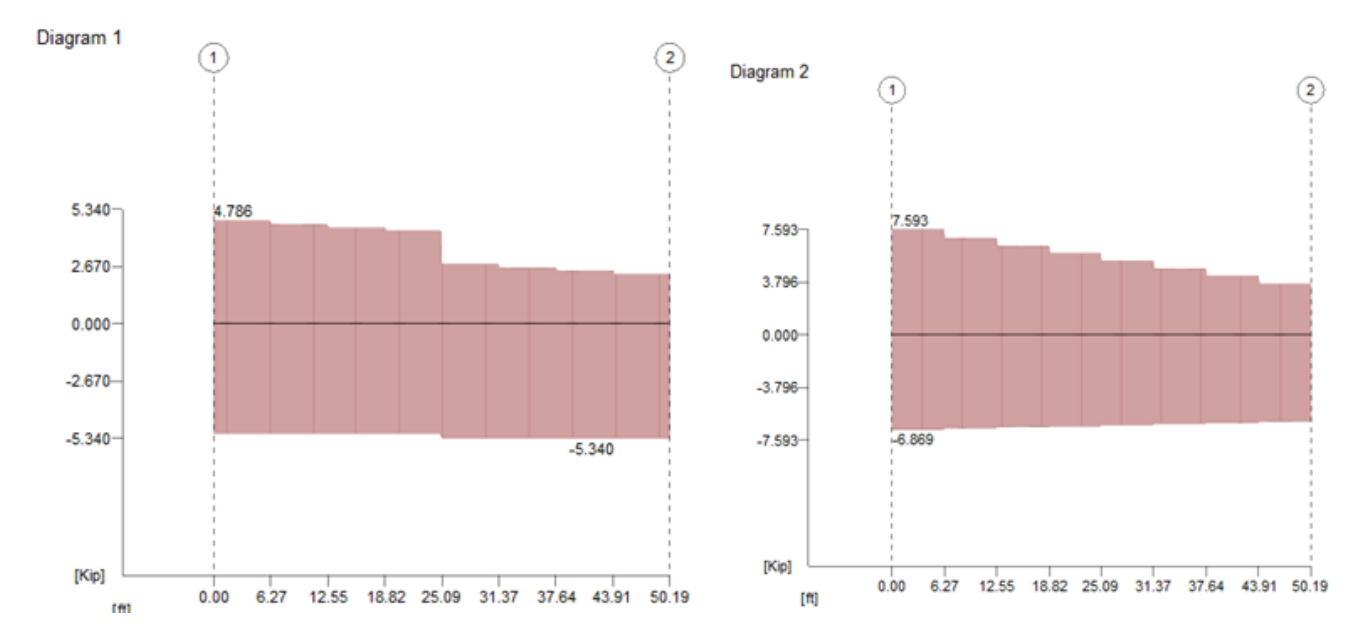

**Figura 4.5.- Diagramas envolventes de carga axial (1) y corten (2) Diagramas envolventes de carga axial y corte.**

 $\varphi V n = 217 \; kips > V u_{Max} = 7.59 \; k \quad OK$ 

En comparación con los resultados del programa podemos observar una pequeña variación, esta quizá es debido a algún cálculo realizado tomando en cuenta un criterio distinto de decimales; sin embargo se llega a la conclusión de que el perfil W10X77 es adecuado.

## **•Diseño del puntal crítico.**

Es el miembro 167 del modelo generado por computadora (Figura 4.6).

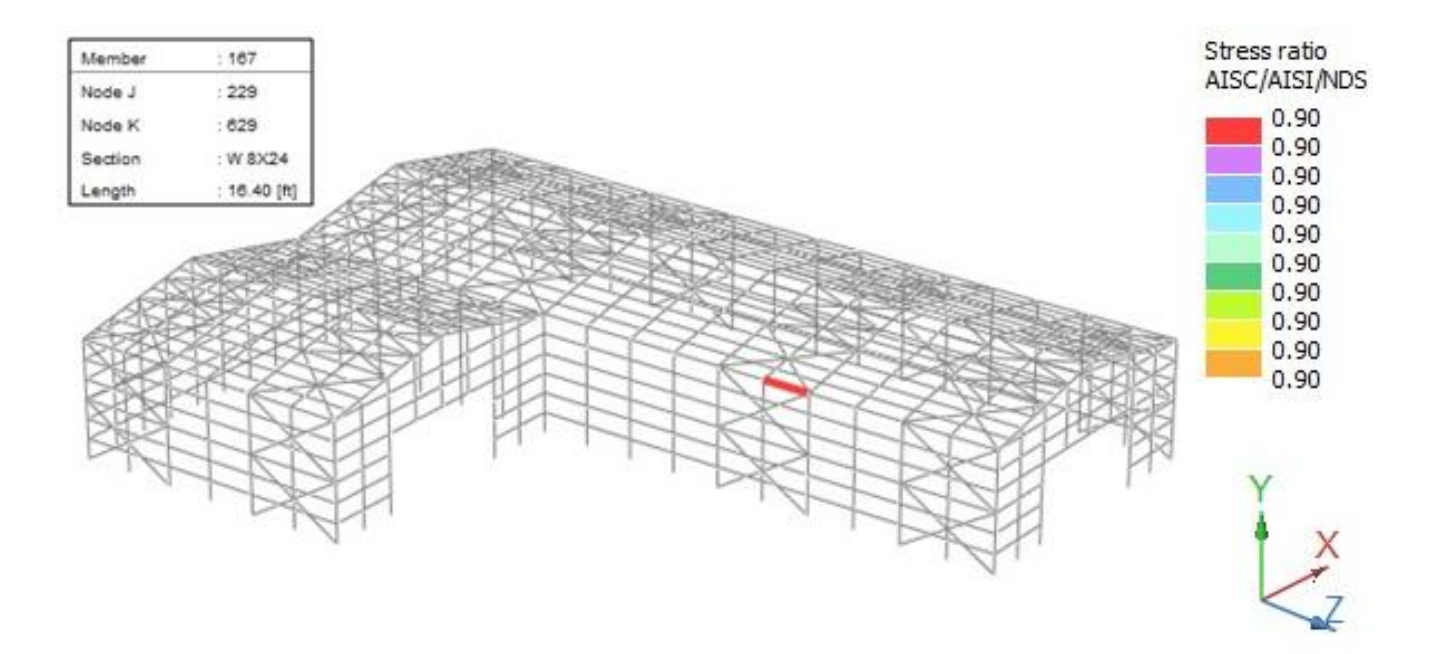

**Figura 4.6.- Elemento crítico: miembro #167 (RAM Elements V8i, 2010).**

Stress ratio= 0.90

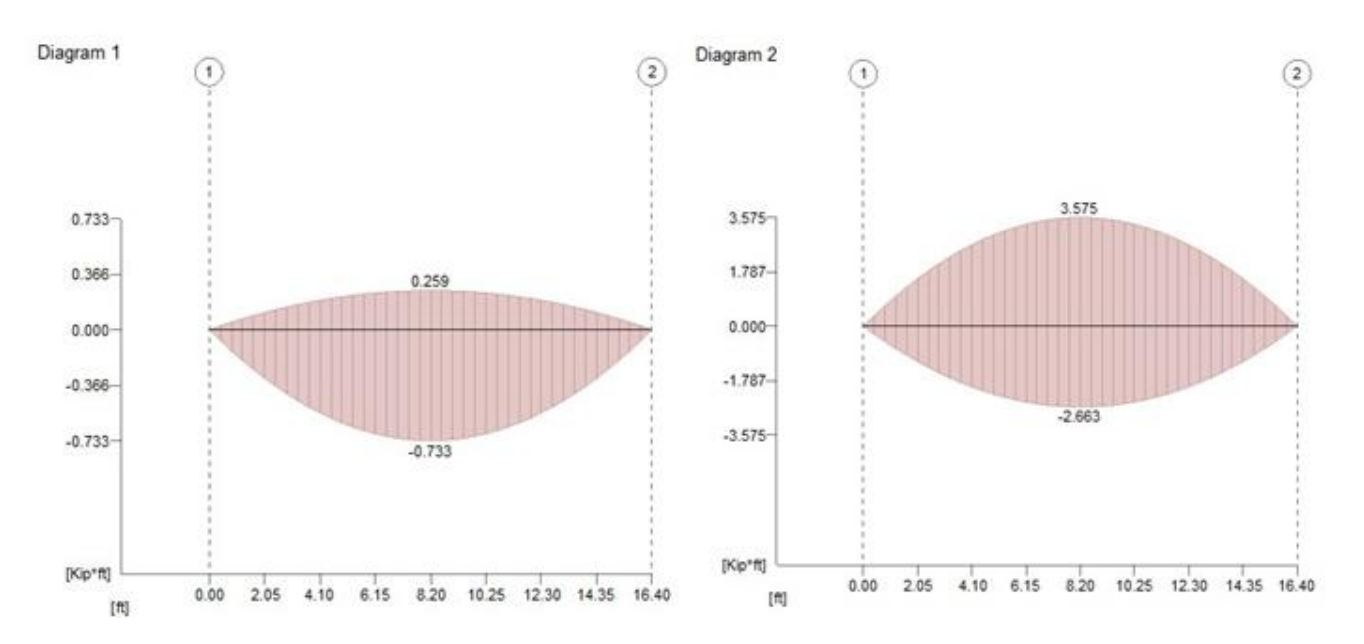

La envolvente nos muestra los siguientes momentos (figura 4.7):

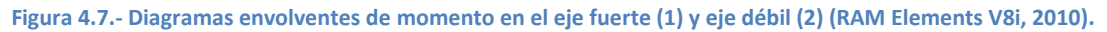

*Mux =3.57 k-ft → 42.84 k-in*

*Muy =0.73 k-ft → 8.76 k-in*

-Selección preliminar:

$$
Z_x = \frac{42.84}{(0.9)(50)} = 0.952in^3
$$

$$
h = \frac{L}{20} = \frac{16.4}{20} * 12 = 9.84" \approx 10"
$$

Probar perfil W10X19:

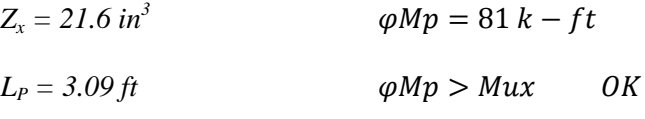

*L<sup>r</sup> = 9.72 ft*

-Revisión por pandeo lateral torsional.

$$
L_b = 16.4'
$$
  
\n
$$
L_P = 3.09'
$$
  
\n
$$
L_b > L_r
$$
  
\n
$$
L_r = 9.72'
$$

$$
Mn = F_{cr} S_x \leq Mp
$$

$$
Fcr = \frac{C_b \pi^2 E}{\left(\frac{L_b}{r_{ts}}\right)^2} \sqrt{1 + 0.078 \frac{Jc}{Sxho} \left(\frac{L_b}{r_{ts}}\right)^2}
$$
  
\n
$$
C_b = 1.14 \text{ (Table 3-1 AISC.)}
$$
  
\n
$$
C_b = 1.14 \text{ (Table 3-1 AISC.)}
$$
  
\n
$$
C = 1
$$
  
\n
$$
L_b = 196 \text{ in}
$$
  
\n
$$
r_{ts} = 1.06 \text{ in}
$$
  
\n
$$
J = 0.233 \text{ in}^4
$$

$$
Fcr = \frac{(1.14)\pi^2 (29000)}{\left(\frac{196}{1.06}\right)^2} \sqrt{1 + 0.078 \frac{(0.233)(1)}{(18.8)(9.85)} \left(\frac{196}{1.06}\right)^2}
$$

$$
Fcr = 19.92 \text{ ksi}
$$

$$
\varphi Mn = (0.9)(19.92)(18.8) = 337.05 k - in > Mu \quad OK.
$$

# -Revisión por cortante.

Los cortantes máximo se ven en los diagramas de la figura 4.8:

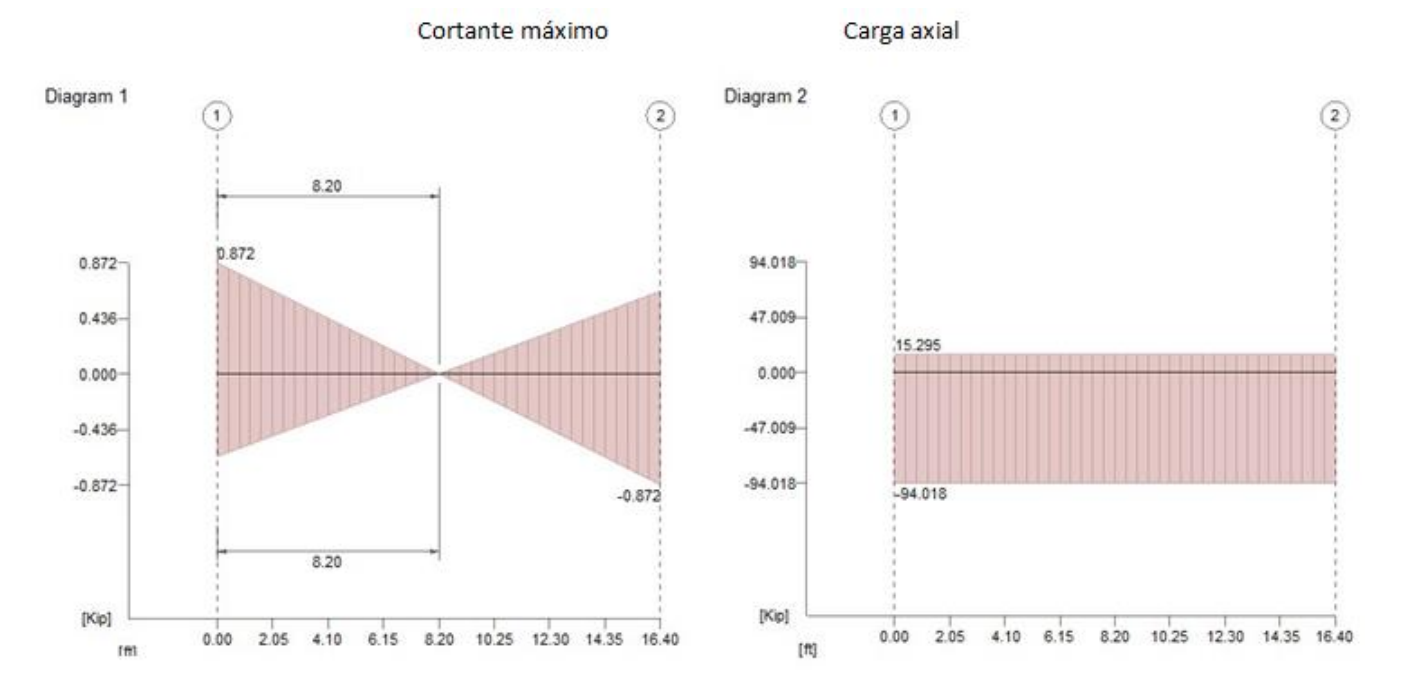

**Figura 4.8.- Diagramas envolventes de carga corte (2) y axial (1) (RAM Elements V8i, 2010).**

$$
\varphi Vn = 76.8 \text{ kips} > Vu_{Max} = 6.18 \text{ k} \quad OK
$$

-Pandeo local:

 $\sim$ En patines.

$$
\lambda = \frac{b_f}{t_f} = 5.09
$$
\n $\lambda_p = 0.38 \sqrt{\frac{E}{F_y}} = 0.38 \sqrt{\frac{29000}{50}} = 9.17$ 

 $\lambda < \lambda_p$   $\rightarrow$  No pandeo local

 $\sim$ En el alma.

$$
\lambda = 35.4
$$
  $\lambda_p = 3.76 \sqrt{\frac{E}{F_y}} = 90.55$ 

$$
\lambda < \lambda_p \rightarrow No
$$
 pandeo local

 $\mathcal{L}$ 

-Revisión por compresión.

$$
k = 1
$$
  
\n
$$
\frac{kL}{r} = \frac{(1)(16.4)(12)}{0.974} = 225.17
$$
  
\n
$$
L = 16.4'
$$
  
\n
$$
4.71\sqrt{\frac{E}{F_y}} = 4.71\sqrt{\frac{29000}{50}} = 113.43
$$
  
\n
$$
r_y = 0.874 \text{ in}
$$
  
\n
$$
A = 5.62 \text{ in}^2
$$
  
\n
$$
Fer = 0.877Fe
$$
  
\n
$$
F = \frac{\pi^2 E}{(kL/r)^2} = \frac{\pi^2 (29000)}{(225.17)^2} = 5.65 \text{ ksi}
$$

Dado que los polines ubicados en la parte central así como los que están en las orillas trabajan como puntales, sabemos que requieren una buena capacidad para soportar carga axial, en este caso a compresión. Analizando las revisiones por flexión, podemos ver que no hay problema, pues cuentan con capacidad de más para soportar el momento actuante por lo que nuestro diseño se basara principalmente en la revisión de capacidad de carga axial, y una vez con el perfil adecuado se realizaran el resto de las revisiones.

Para la selección de nuestro siguiente perfil elegir uno cuyo radio de giro sobre el eje débil sea considerable (*Iy*), con la intensión de reducir la relación de esbeltez (*kL/r*)*y* por lo tanto obtener el valor del esfuerzo elástico crítico (*Fe*), el cual a su vez nos dará un incremento en la capacidad de carga (*Pn*).

Probar perfil W10X22

-Pandeo local:

 $\lambda = 7.99$   $\lambda_p = 9.15$   $\lambda < \lambda_p$  No pandeo local en patines  $\lambda = 36.9$   $\lambda_p = 90.55$   $\lambda < \lambda_p$  No pandeo local en patines

-Por compresión:

$$
k = 1
$$
  
\n
$$
\frac{kL}{r} = \frac{(1)(16.4)(12)}{1.33} = 147.96
$$
  
\n
$$
L = 16.4'
$$
  
\n
$$
4.71\sqrt{\frac{E}{F_y}} = 4.71\sqrt{\frac{29000}{50}} = 113.43
$$
  
\n
$$
r_y = 1.33 \text{ in}
$$
  
\n
$$
A = 6.49 \text{ in}^2
$$

$$
Fcr = 0.877Fe \qquad \qquad Fe = \frac{\pi^2 E}{(k l/r)^2} = \frac{\pi^2 (29000)}{(147.96)^2} = 13.07 \text{ ks}
$$

 $Fcr = 0.877(13.07) = 11.46$  ksi

 $\varphi P n = (0.9) (11.46) (6.49) = 66.94 k < Pu = 94.2 k$ 

Probar perfil W8X24

-Por compresión:

$$
k = 1
$$
  $\frac{kL}{r} = \frac{(1)(16.4)(12)}{1.33} = 122.23$   $\frac{kL}{r} > 113.43$ 

$$
L = 16.4'
$$
  $4.71 \sqrt{\frac{E}{F_y}} = 4.71 \sqrt{\frac{29000}{50}} = 113.43$ 

*ry=1.61 in* 

 $A = 7.08$  *in*<sup>2</sup>

$$
Fcr = 0.877Fe \qquad \qquad Fe = \frac{\pi^2 E}{(kL_{/r})^2} = \frac{\pi^2 (29000)}{(122.23)^2} = 19.16 \text{ ks}
$$

$$
Fcr = 0.877(10.16) = 16.99
$$
ksi

$$
\varphi P n = (0.9)(16.99)(7.08) = 108.26 k > Pu = 94.2 k
$$
 OK

-Revisión por flexión:

Según tabla 3-2 del AISC (2008).

$$
\varphi Mn = 86.6 k - ft > Mux
$$

-Revisión por corte:

Según tabla 3-7 del AISC (2008).

$$
\varphi V n = 58.6 \, k > V u x = 1.22 \, k
$$

-Ecuación de interacción momento carga axial:

$$
\frac{Pr}{Pc} + \frac{8}{9} \left( \frac{Mrx}{Mcx} + \frac{Mry}{Mcy} \right) \le 1
$$
  

$$
\frac{94.2}{108.26} + \frac{8}{9} \left( \frac{3.52}{86.6} \right) = 0.9 \le 1 \quad OK
$$

## **4.2.- Columnas.**

Las columnas son elementos estructurales sujetos a cargas axiales y momento flector en ambas direcciones; la estabilidad de la estructura dependerá fundamentalmente de su rigidez y transmite en unión de los contravientos las reacciones para el diseño de la cimentación (Rodríguez, 1992).

Su función es recibir y transmitir las cargas de las vigas, y su diseño se basa principalmente en el pandeo y momento flector que deba soportar, así como el el esfuerzo máximo a compresión generado por los elementos que y cargas que soporta.

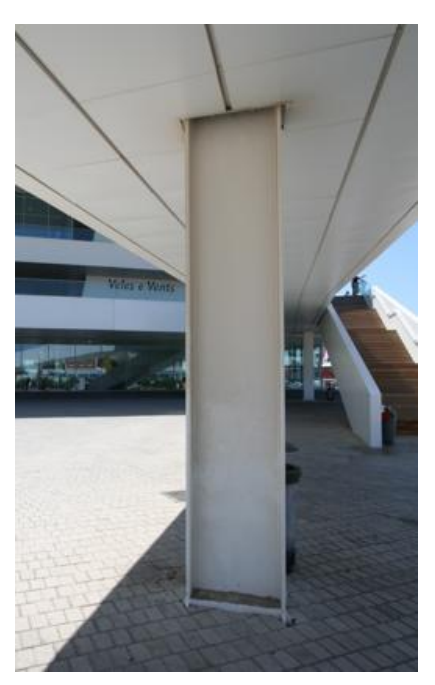

**Figura 4.9.- Ejemplo de columna de acero (Pushpullbar, 2007).**

### **5.- Entrega 5. Diseño de placas base y contravientos.**

### **5.1.- Placas base.**

La base de la columna es el elemento de transición entre una pieza de soporte (columna) y la cimentación. Dado que los esfuerzos máximos del acero (material de la estructura) y del concreto (cimentación) es muy diferente debe diseñarse elementos de unión con el fin de disminuir presiones. Para el diseño de una placa base se debe buscar un diseño que corresponda al modelo idealizado para el calcula estructura, así como soluciones sencillas y factibles para realizar y ejecutar en obra y accesibles para su mantenimiento (Garcimartín, 2011).

Las bases pueden ser empotradas o articuladas (Figura 5.1):

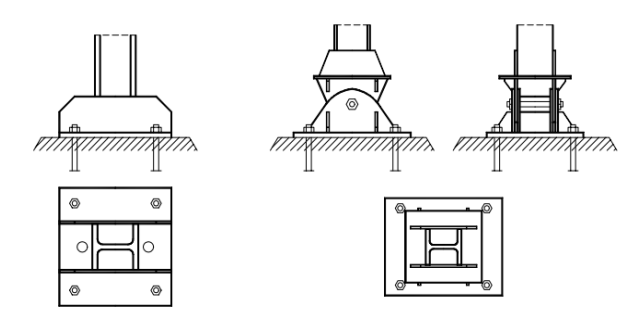

**Figura 5.1.- Placas base empotrada y articulada (Garcimartín).**

Usualmente el elemento de transición se constituye por una placa unida a la columna mediante tornillos o soldadura y anclada a la cimentación.

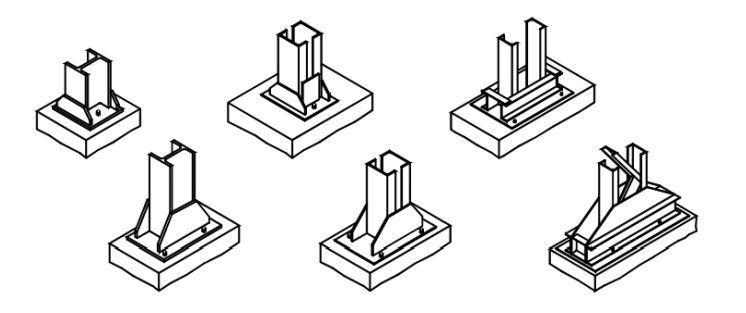

**Figura 5.2.- Tipos de bases para columnas (Garcimartín).**

## **5.1.1.- Diseño de placas base.**

Se hacen las siguientes suposiciones:

- a) La columna está centrada en la placa base
- b) La placa base está centrada en la cimentación

Nuestra columna para el análisis es aquella con el esfuerzo axial mayor elemento XXX.

W14X109

$$
d = 14.3in
$$
  

$$
b_f = 14.3in
$$

Carga factorizada en la columna Pu:

$$
Pu = \varphi_c P_p = 0.85 \varphi_c f' c A_1 \sqrt{\frac{A_1}{A_2}} \le \varphi_c 1.7 f' c A_1
$$

 $\varphi_c$  = factor de resistencia por aplastamiento en el concreto = 0.6

$$
A_1 = \text{Area place base}
$$
\n
$$
A_2 = \text{Area de concreto}
$$
\n
$$
1. - Pu = 51.19 \, \text{kips} = 23240.26 \, \text{kg} \quad ; \quad f'c = 250 \, \text{kg/cm}^2
$$
\n
$$
2. - A_1 = \frac{Pu}{1.7 \, \varphi_c f'c} = \frac{23240.26}{1.7(0.6)(250)} = 91.138 \, \text{cm}^2 \left(\frac{1 \, \text{m}^2}{2.54^2 \, \text{cm}^2}\right) = 14.12 \, \text{m}^2
$$

3.- 
$$
N = \sqrt{A_1} + \Delta = \sqrt{14.12} + 0.9525 = 4.71in = 11.96cm
$$

Donde:

$$
\Delta = 0.50(0.952 - 0.80b_f) = 0.5(0.95(14.3) - 0.8(14.6)) = 0.9525in
$$

$$
\therefore B = \frac{A_1}{N} = \frac{14.12}{4.71} = 2.99in
$$

$$
B = 3in \quad ; \quad N = 5in
$$

4.- Determinar m y n.

 $m \approx n$ 

$$
0.95d=13.585in
$$

$$
m = \frac{N - 0.95d}{2} = \frac{N - 0.95(14.3)}{2} = -4.2925in
$$

$$
n = \frac{B - 0.8b_f}{2} = \frac{3 - 0.8(14.6)}{2} = -4.34in
$$

5.- Determinar el espesor  $t_p$ :

$$
t_p = (m \ 0 \ n) \sqrt{\frac{2Pu}{0.9FyBN}} = 4.34 \sqrt{\frac{2(51.19)}{(0.9)(36)(3)(15)}} = 1.99 \ in
$$
  

$$
t_p = 2in
$$

6.- Dimensiones del pedestal.

Área mínima de concreto  $\Rightarrow A_2 = 4NB = 60in^2$ 

7.- Revisar placa-base en la distancia libre entre los patines de la columna.

1.- Pu = 51.19*kips* = 23240.26
$$
kg
$$
 ;  $f'c = 250kg/cm2$ 

Perfil W14X109

$$
d = 14.3in
$$
\n
$$
b_f = 14.6in
$$
\n
$$
t_f = 0.86 in
$$
\n
$$
A_2 = 20X20 = 400in^2
$$
\n
$$
2 - A_1 = \frac{1}{A_2} = \left[\frac{pu}{\varphi_c 0.85f'c}\right]^2 = \frac{1}{400} = \left[\frac{51.19}{(0.6)0.85(3.65)}\right]^2 = 1.99in^2
$$
\n
$$
A_1 = b_f d = 208.78in^2
$$

3. Calculo del área de contacto en forma de H como la mayor de :

$$
A_H = \frac{Pu}{\varphi_c 0.85 f' c \sqrt{\frac{A_2}{b_f d}}} = \frac{51.19}{(0.6)0.85(3.55)\sqrt{\frac{400}{208.78}}} = 20.42in^2
$$

$$
A_H = \frac{Pu}{2\varphi_c 0.85 f' c} = \frac{51.19}{2(0.6)0.85(3.55)} = 14.136in^2
$$

4.- Calculo de distania "c".

$$
c = \frac{1}{4} \left[ d + b_f - t_f - \sqrt{(d + b_f - t_f)^2 - 4(A_H - b_f - t_f)} \right] = -0.295
$$
  

$$
c = \frac{1}{4} \left[ d + b_f - \sqrt{(d + b_f)^2 - 4A_H} \right] = 0.3623
$$

5.- Calculo del espesor de la placa base.

6.- Si  $\frac{A_1}{b_{fd}} \leq 4$ .refinar el diseño usando el valor previo de  $A_H$  en lugar de  $b_{fd}$  en el paso 2 y

continuar.

$$
\frac{400}{208.78} = 1.91 < 4 \quad \therefore \text{ se puede refinar el diseño.}
$$

$$
2 - A_1 = 20.42 \, \text{in}^2
$$

 $6. - \frac{A_2}{20.4}$ 

 $3. - A_H = 6.38in^2$  $A_H = 24.136$ in<sup>2</sup>  $4-c = 0.987in$ 5.-  $t_p = 0.469$ in = 1/2"  $\frac{A_2}{20.42} = 19.58 > 4$  $\uparrow$  $\uparrow$  $\ddot{\text{}}$  $\ddot{\phantom{1}}$  $\ddot{\phantom{1}}$  $\Lambda$ F<sub>p</sub> 4,34 2,28

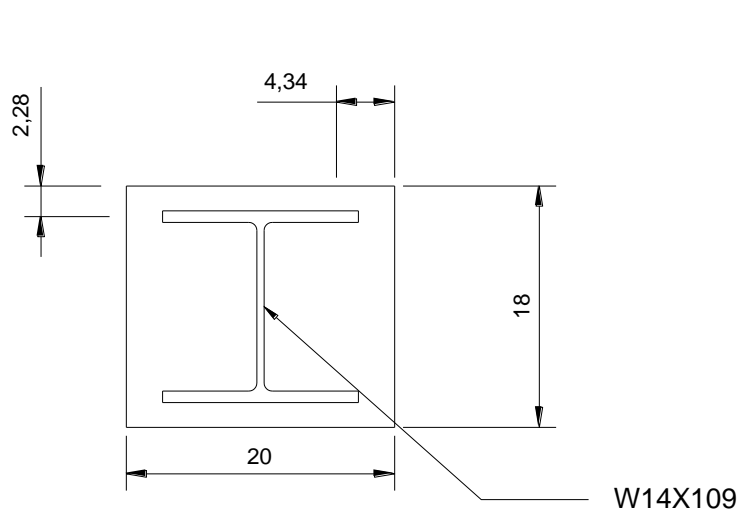

**Figura 5.3.- Esquema de la placa-base.**

**5.1.2.- Diseño de anclaje.**

$$
Tu = 46.5 \; kips
$$

1.- Área gruesa requerida en el ancla:

$$
Ag = \frac{Tu}{0.75\varphi_t Fu} = \frac{46.5}{0.75(0.75)(58)} = 1.42in^2
$$

2.- Área efectiva requerida:

$$
A_{pst} = \frac{Tu}{0.75\varphi_t\sqrt{f'c}} = \frac{46.5(1000)}{0.75(4)\sqrt{3550}} = 260.14in
$$

3.- Longitud requerida en el ancla y distancia mínima al borde.

Para una sola ancla  $\rightarrow$   $L = \sqrt{\frac{A_{pst}}{T}}$  $\frac{pst}{\pi} = \sqrt{\frac{260.14}{\pi}}$  $\frac{0.14}{\pi}$  = 9.09*in* 

4.-

**Tabla 13.- Profundidad y distancia al borde mínimas.**

| Tipo de tornillo o material | Profundidad | Distancia al borde |
|-----------------------------|-------------|--------------------|
| A307, A36                   | 12d         | 5d > 4"            |
| A325, A449                  | 17d         | 7d>4″              |

La longitud mínima e la tabla XX es 12" por lo que es la que rige la distancia mínima al borde 5">4".

## **5.2.- Contravientos.**

Los contravientos son elementos capaces de transmitir y absorber los momentos producidos por cargas accidentales (sismo y viento) para garantizar la estabilidad de la estructura.

El arreglo de los contravientos más comunes es en cruz, "V" y combinaciones de estos y su ubicación debe ser mínimo en los extremos (Rodríguez, 1992).

Además es recomendable seguir los siguientes lineamientos:

-Ángulos mínimos de 30°.

-Trabajar solo a tensión.

-Conexiones articuladas.

-Factor de longitud efectiva k=100

-Relación de esbeltez a compresión igual 240.

-Relación de esbeltez a tensión igual 300.

-No se permitirá dejar de contraventear un cuadro de una franja de rigidez, en cualquier nivel.

-Se propondrá disponer del mismo arreglo en los marcos longitudinales extremos como en la cubierta.

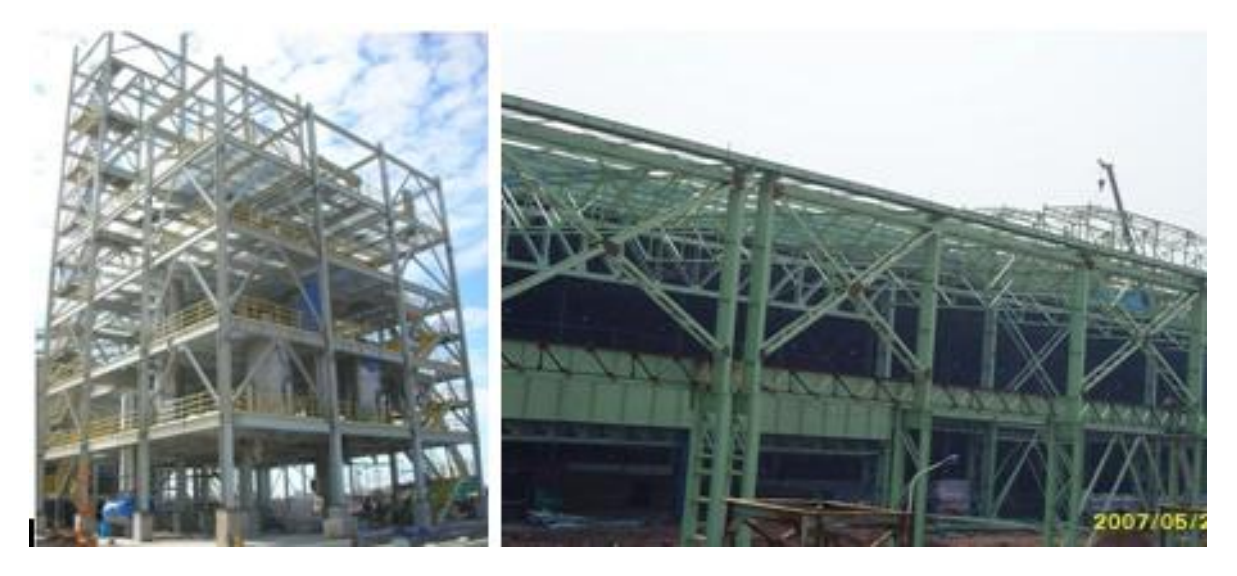

**Figura 5.4.- Ejemplos de CV en dos diferentes arreglos.**

# **5.2.1.- Diseño de contravientos (CV).**

•Contravientos laterales.

Elemento 737 (figura XXX)

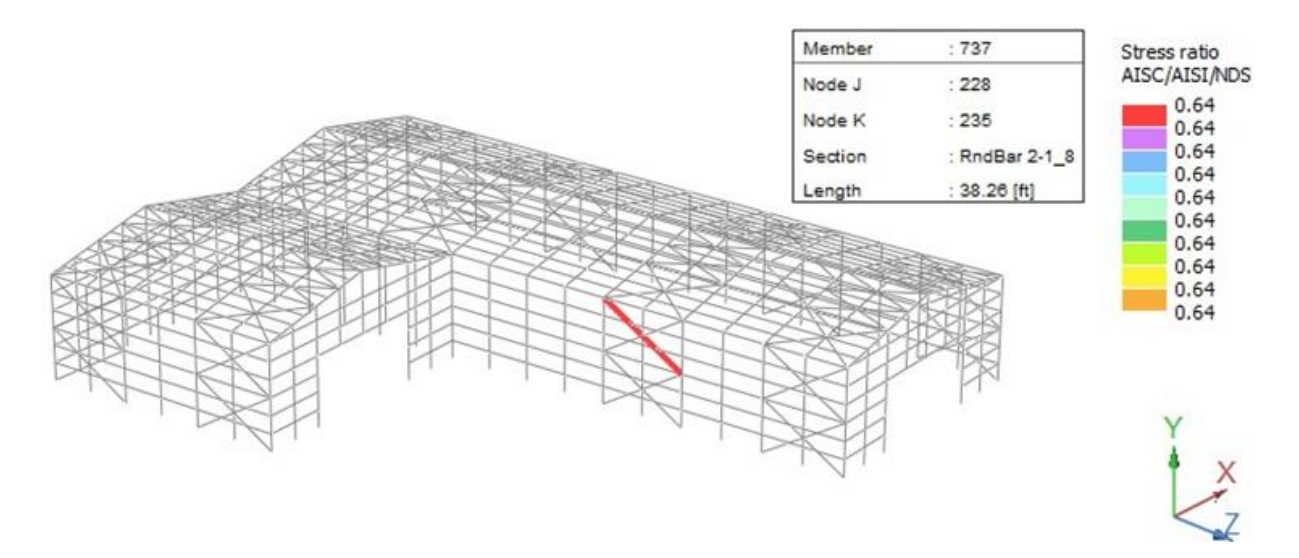

**Figura 14.- Elemento 737: CV crítico lateral (RAM Elements V8i, 2010).**

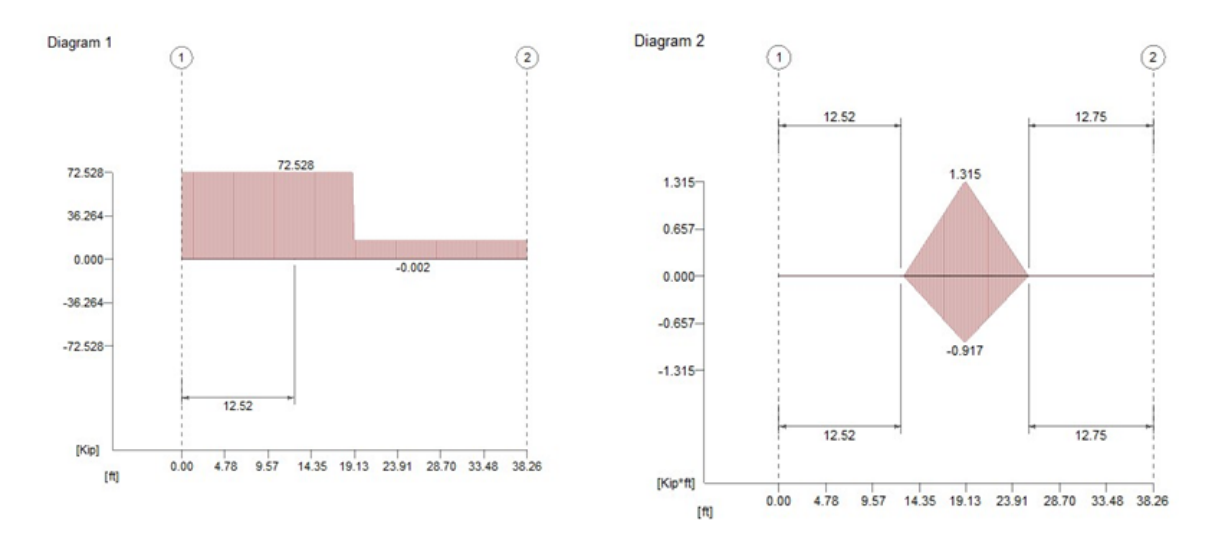

**Figura 15.- Digramas de carga axial (1) y momento máximo (2) (RAM Elements V8i, 2010).**

Stress ratio = 0.64

Del envolvente de fuerzas axiales arrojadas por RAM Elements V8i tenemos:

$$
Pu = 72.53 k (Tensión)
$$

$$
Ag = \frac{Pn}{\varphi Fy} = \frac{72.53}{(0.9)(50)} = 1.62in2
$$

$$
Ag = \frac{\pi d^2}{4} \rightarrow d = \sqrt{\frac{4Ag}{\pi}} = 1.44in
$$

Probar perfil Rnd 1  $^{1}/_{2}$  "  $\rightarrow$  A  $=$  1.77in<sup>2</sup>

$$
\varphi P n = AgF y = (0.9)(1.77)(50) = 79.65 k
$$

-Diseño por flexión:

$$
Mu = -0.3 k - ft
$$
  

$$
Z = 0.562in3 \quad \varphi Mn = \varphi FyZ = (0.9)(50)(0.562) = 25.29 \text{ } kin
$$
  

$$
\varphi Mn = 2.1k - ft > Mu
$$

-Ecuación de interacción.

$$
\frac{Pr}{Pc} = \frac{72.53}{79.65} = 0.9 \ge 0.2
$$

$$
\frac{Pr}{Pc} + \frac{8}{9} \left( \frac{Mrx}{Mcx} + \frac{Mry}{Mcy} \right) = \le 1
$$

$$
\frac{Pr}{Pc} + \frac{8}{9} \left( \frac{1.31}{2.1} \right) = 1.45 > 1 \quad No \text{ pasa.}
$$

Probar perfil Rnd  $1 - {5/8}$ " → A = 1.77 $in^2$ 

-Carga Axial

$$
Pu = 72.53 k (Tensión)
$$

$$
Ag = \frac{\pi (1.63)^2}{4} = 2.07 in^2
$$

$$
\varphi Pn = AgFy = (0.9)(2.07)(50) = 93.15 k > Pu = 72.53 k
$$

-Flexión:

$$
Mu = 1.31k - ft \qquad Z = 1.597
$$

$$
\varphi Mn = \varphi F y Z = (0.9)(50)(1.597) = 71.86k - in = 5.99k - ft
$$

-Ecuación interacción:

$$
\frac{Pr}{Pc} = \frac{72.53}{93.15} = 0.78 \ge 0.2
$$

$$
\frac{Pr}{Pc} + \frac{8}{9} \left( \frac{Mrx}{Mcx} + \frac{Mry}{Mcy} \right) = \le 1
$$

$$
0.78 + \frac{8}{9} \left( \frac{1.31}{5.99} \right) = 0.97 > 1 \quad OK
$$

Como se puede ver, la sección Rnd 1-5/8" es capaz de soportar la carga de tensión que recae sobre los contravientos, así como el momento; de aquí que el radio de esfuerzos es 0.97 que es mayor a 0.64 propia del perfil usado en nuestro modelo (Rdn 2-1/8").

•Contraviento de techo.

Elemento crítico 1092 (Figura XXX).

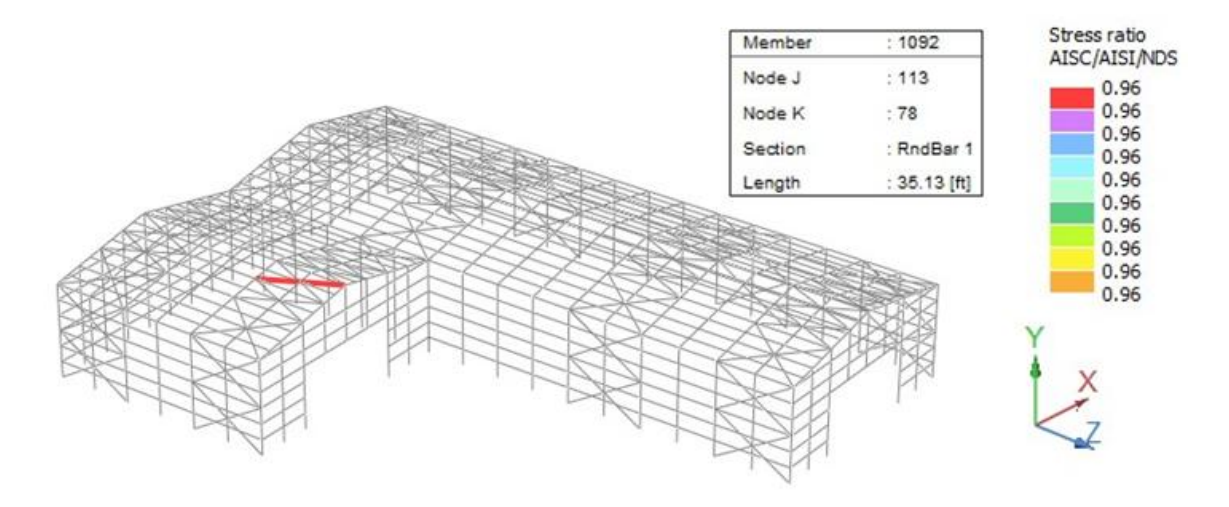

**Figura 16.- Elemento 737: CV crítico de cubierta (RAM Elements V8i, 2010).**

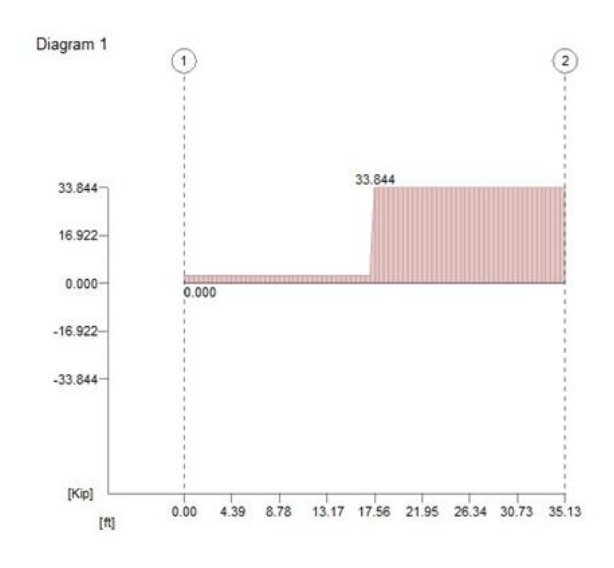

**Figura 17-. Diagrama envolventes de carga axial (tensión) (RAM Elements V8i, 2010).**

Stress ratio = 0.96

Del envolvente de carga axial:

$$
Pu=33.84k
$$

$$
Ag = \frac{Pu}{\varphi Fy} = \frac{33.84}{(0.9)(50)} = 0.752 \text{ in}^2 \approx \frac{7}{8} = 0.875 \text{ in}^2
$$
\n
$$
\varphi Pn = \varphi FyAg = (0.9)(50)(0.875) = 39.38k
$$
\n
$$
\frac{Pr}{Pc} = \frac{33.84}{39.38} = 0.85 > OK
$$

El programa (RAM Elements V8i) nos arroja un perfil Rnd 1" con un radio de esfuerzos de 0.96 lo que nos resulta inconsistente con la capacidad a tensión de dicha barra:

$$
\varphi P n = \varphi F y A g = (0.9)(50)(1) = 45k
$$

 $Pr$  $\frac{1}{Pc}$  = 33.84  $\frac{3181}{45}$  = 0.75 < 1  $\neq$  0.96 que es lo que nos da RAM Elements.

### **6.- Entrega 6. Diseño de trabe carril.**

Se definen como trabes carril, a los elementos estructurales que soportan los rieles donde se transporta longitudinalmente una grúa viajera. Su diseño se basa en los esfuerzos por flexión biaxial, producidos por el movimiento longitudinal de la grúa y una carga lateral producto del desplazamiento transversal (Rodríguez, 1992).

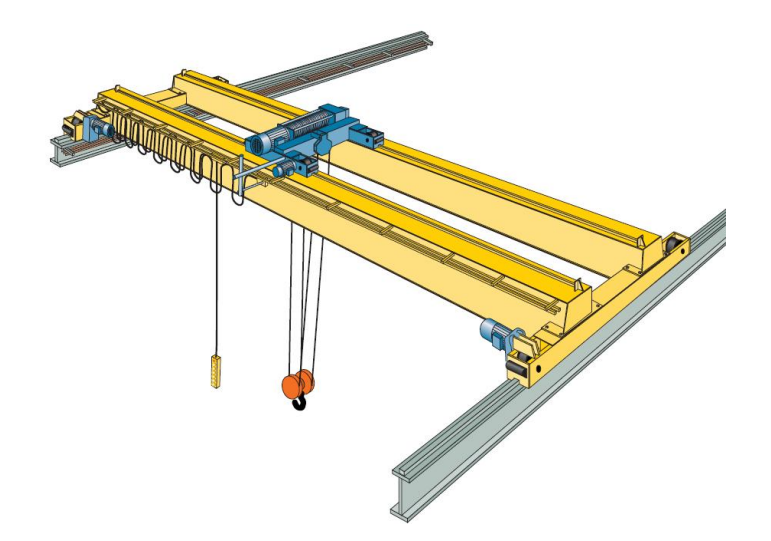

**Figura 6.1.- Grúa viajera sobre trabes carril (Munck Cranes Inc., 2009).**

El diseño preliminar se realiza con manuales (Whiting Crane Handbook), especificaciones de proveedores (Munck Cranes Inc.). El diseño definitivo debe considerar las especificaciones del cliente, como lo son: capacidad, altura y dimensiones de la grúa.

**6.1.- Perfil W -Datos:**

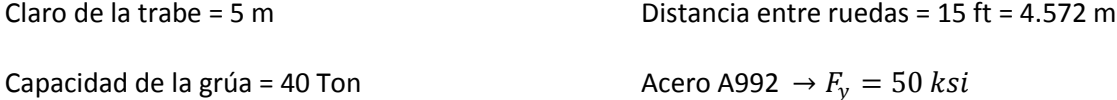

**-Datos grúa:**

Carga máxima por rueda (Munck Cranes Inc., 2009).

 $P_{max/rueda}$  = 59885 lb = 27187.79 kg (incluye viva y muerta)

Carga mínima por rueda

 $P_{min/rueda} = \frac{Peso\text{ }Gr\text{ }ia+Peso\text{ }Trolley}{4\text{ }rueds}$  $\frac{4 \text{ true}}{4 \text{ true}} = \frac{58760 + 5185}{4}$  $\frac{14}{4}$  = 15986.25lb = 7257.75 kg

# **-Riel ASCE #60 (60 lb/yd)**

Peso del riel →  $w_{riel} = 60 \frac{lb}{yd} = 30 \frac{kg}{m}$ 

De acuerdo al manual AISC-LRFD

Grúa Clase C (de uso moderado)

Impacto vertical 25%

Impacto lateral 10% (AISC indica 20%) Impacto longitudinal 20%

### **-Análisis de cargas:**

$$
P_L = P_{max/rueda} - P_{min/rueda} = 27187.79 - 7257.75 = 19930.04 kg
$$

 $P_D = P_{min/rueda} = 7257.75 kg$ 

Peso propio supuesto del perfil  $\rightarrow \ w_{pp} = 120 \ \frac{Kg}{m}$ 

$$
W_D = 120 + 30 = 150 \frac{\text{kg}}{\text{m}}
$$

Empuje Lateral →  $P_H = 10 %$ (Cap. Grúa + Peso del Carro) = 4235.4  $kg$ 

Empuje longitudinal  $\rightarrow$   $P_{long} = 20\%P_{max} = 5437.55$  kg

## **-Cargas factorizadas**

$$
P_u = 1.2P_D + (1.6P_L * 1.25) = 1.2(7257.75) + [1.6(19930.04) * 1.25] = 48,569.38 kg
$$
  
\n
$$
P_{uH} = 1.6P_H = 1.6 * 4235.4 = 6,776.64 kg
$$
  
\n
$$
P_{ulong} = 0.2P_u = 9,713.87 kg
$$
  
\n
$$
W_u = 1.2 * 150 = 180 \frac{kg}{m}
$$

### **Deflexiones Permisibles**

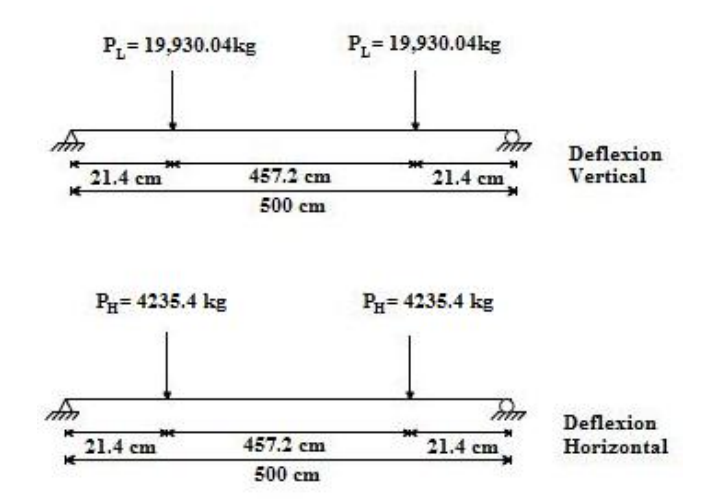

**Figura 6.2.- Posición de cargas para producir deflexión máxima con dos cargas puntuales.**

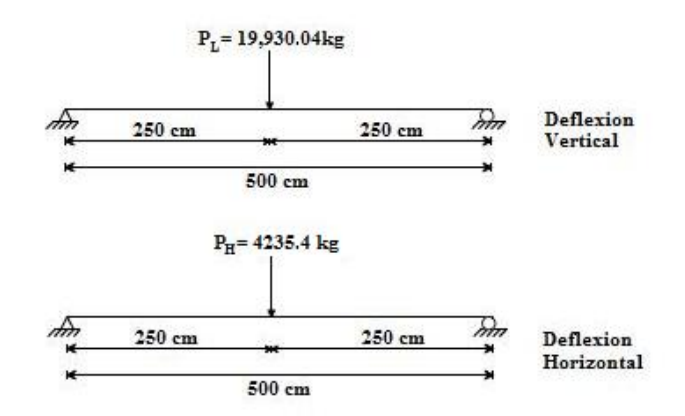

**Figura 6.3.- Posición de carga para producir deflexión máxima con una carga puntual.**

Tomando un claro de 5 metros, el cual es la distancia entre las columnas.

$$
\Delta_{Max} Vert. = \frac{l}{600} = \frac{5}{600} = 0.0083 \ m = .83 \ cm
$$
  

$$
\Delta_{Max} Hor. = \frac{l}{400} = \frac{5}{400} = 0.0125 \ m = 1.25 \ cm
$$

## **-Momentos de Inercia Requeridos**

En esta sección se hará el cálculo de las deflexiones máximas (con cargas vivas de servicio) que posteriormente serán utilizadas para determinar los momentos de inercia.

$$
\Delta_{Max} = \frac{P a}{24 EI} (3L^2 - 4a^2)
$$
 *Dos cargas concentradas equidistantes a los apoyos*  

$$
\Delta_{Max} = \frac{PL^3}{48 EI}
$$
 *Una carga concentrada al centro del claro*

La posición más crítica para deformación en este caso es con una carga concentrada al centro del claro:

$$
I = \frac{PL^3}{48 E \Delta_{Max}}
$$

•Para deflexión vertical tenemos,  $\Delta_{Max} = 0.8333$  cm

$$
I_{xreq} = \frac{PL^3}{48 E \Delta_{Max}} = \frac{19930.04(500)^3}{48(2040000)(0.8333)} = 30,531.30cm^4 = 733.51 in^4
$$

•Para deflexión horizontal tenemos,  $\Delta_{Max} = 1.25$  cm

$$
I_{\text{yreq}} = \frac{PL^3}{48 \, E \Delta_{\text{Max}}} = \frac{4235.4(500)^3}{48(2040000)(1.25)} = 4325.36 \, \text{cm}^4 = 103.91 \, \text{in}^4
$$

**-Calculo de Momento por Carga Vertical, Mux**

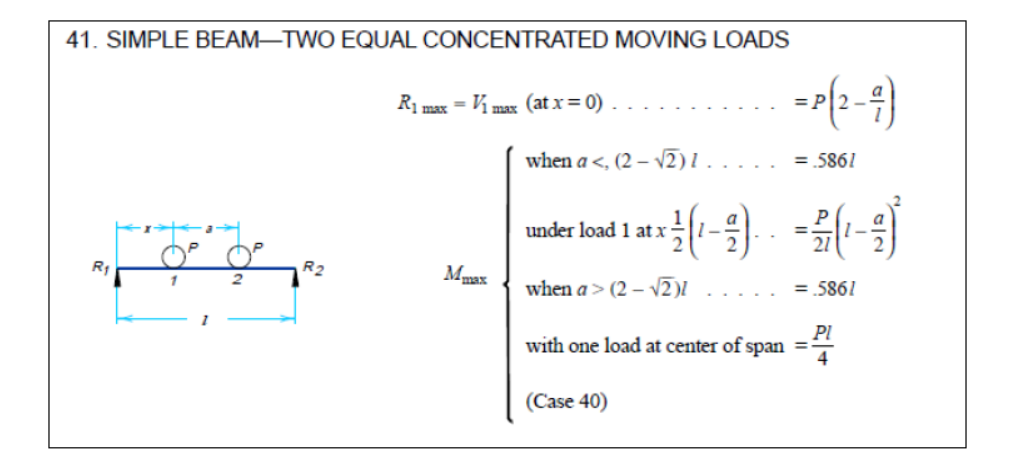

**Figura 6.4.- Posición de carga para momento máximo para una viga simple con dos cargas móviles concentradas iguales (AISC, 2008).**

 $a = 4.572$  m  $> .586$ L = 2.93 m; Por lo tanto el máximo momento ocurrirá con una carga concentrada al centro del claro

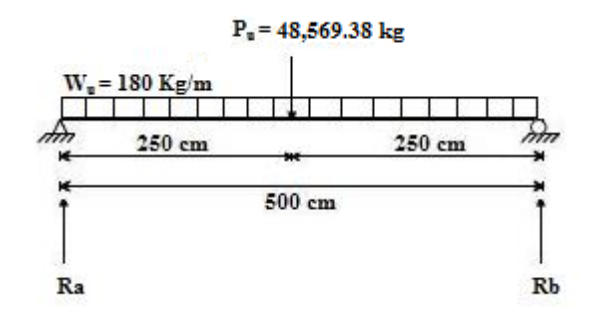

**Figura 6.5.- Diagrama con cargas verticales y dimensiones de elemento de trabe carril simplemente apoyado.**

$$
P_u = 48,569.38 \text{ kg}
$$
  
\n
$$
R_a = \frac{180*5}{2} + \frac{48,569.38}{2} = 24,734.69 \text{ kg}
$$
  
\n
$$
M_u = 180 \frac{Kg}{m}
$$
  
\n
$$
R_b = \frac{180*5}{2} + \frac{48,569.38}{2} =
$$

24,734.69 kg

$$
M_{ux} = \frac{180 * 5^2}{2} + 24,734.69(2.5) = 64,086.725 \, Kg - m
$$

## **-Calculo de Momento por Empuje Lateral, Muy**

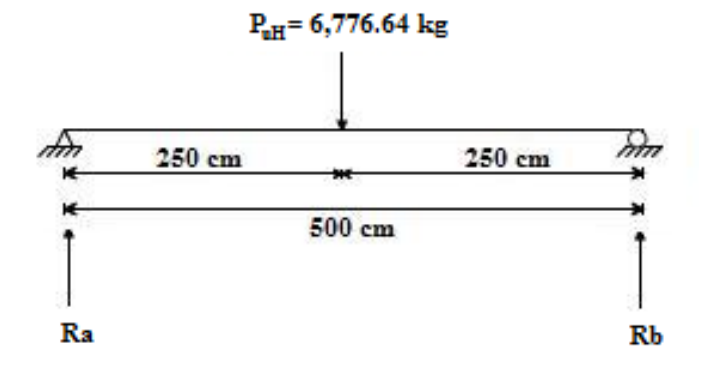

**Figura 6.6.- Diagrama con carga horizontal y dimensiones de elemento de trabe carril simplemente apoyado.**

$$
P_{uH}=6,776.64\ kg
$$

$$
R_a = \frac{6776.64}{2} = 3388.32 \text{ kg}
$$

 $M_{uy} = 3388.2(2.5) = 8470.8$   $Kg - m$ 

## **-Selección preliminar del perfil**

$$
S_{xreq} = \frac{M_{ux}}{\phi F_y} + \left(\frac{M_{uy}}{\phi F_y}\right) \frac{S_x}{S_y} \quad \text{suponiendo} \rightarrow \frac{S_x}{S_y} = 3
$$
\n
$$
S_{xreq} = \frac{64,08672.5}{0.9(3,515)} + \frac{847080}{0.9(3.515)} (3) = 2025.81 + 803.3
$$
\n
$$
S_{xreq} = 2,829.11 \text{ cm}^3 = 172.64 \text{ in}^3
$$
\n
$$
Z_{xrequ} \approx 172.64 * 1.12 = 193.36 \text{ in}^3
$$
\n**Probar 14x120**

\n
$$
Z_x = 212 \text{ in}^3 \qquad I_x = 1380 \text{ in}^4 > 733.51 \text{ in}^4 \qquad I_y = 495 \text{ in}^4 > 103.91 \text{ in}^4
$$

$$
S_{\chi} = 190 \text{ in}^3 \qquad S_{\gamma} = 67.5 \text{ in}^3 \qquad \frac{S_{\chi}}{S_{\gamma}} = 2.81
$$

 $d = 14.5$  in = 36.83 cm  $t_w = .590$  in = 1.49 cm  $t_f = 0.940$  in = 2.38 cm

### **Datos para análisis por torsión**

En esta sección se proporcionarán los datos y cálculos del momento  $M_{\text{fcorr}}$  correspondiente a la analogía por torsión, y los momentos adicionales por empuje longitudinal.

 $P_{uH} = 1.6 P_H = 6,776.64 kg$ 

 $P_{\text{ulong}} = 20\% P_{\text{u}} = 9713.876 \text{ kg}$ 

 $h_r = 10.8 \, \text{cm}$ 

$$
e = \frac{d}{2} + 10.8 = 29.215 \, \text{cm}
$$

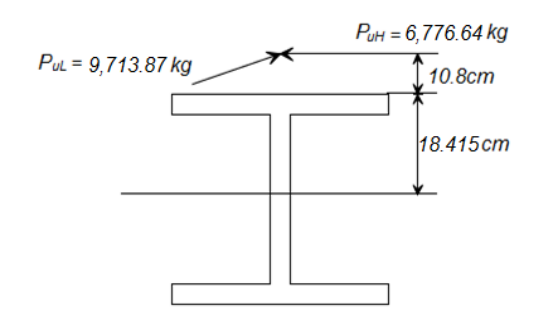

**Figura 6.7.- Sección de perfil para trabe carril.**

 $T_{\text{u}} = P_{\text{uH}}$  \* e = (6776.64)(29.215) = 197,979.53 kg-cm

 $M_{x \text{ long}} = P_{\text{ulong}} * e = (9713.876)(29.215) = 283,159.019 \text{ kg-cm}$ 

## **Solución de torsión por la analogía**

Propiedades requeridas del perfil W14x68

 $C_w = 22{,}700 \ in^6$  $J = 9.37 in<sup>4</sup>$ 

$$
L = 5m = 16.40 \, ft = 196.86 \, in
$$

$$
F_H = \frac{T_u}{d - t_f} = \frac{197,979.53}{36.83 - 2.38} = 5,746.86 \text{ kg}
$$
  

$$
\lambda = L \sqrt{\frac{GJ}{E C_w}} = 196.85 \sqrt{\frac{11,200(9.37)}{29,000(22,700)}} = 196.85 * 0.0126 = 2.48
$$

**Tabla 6.1.- Valores de B, para esfuerzo torsor concentrada simplemente apoyada (Salmon; Jhonson).**

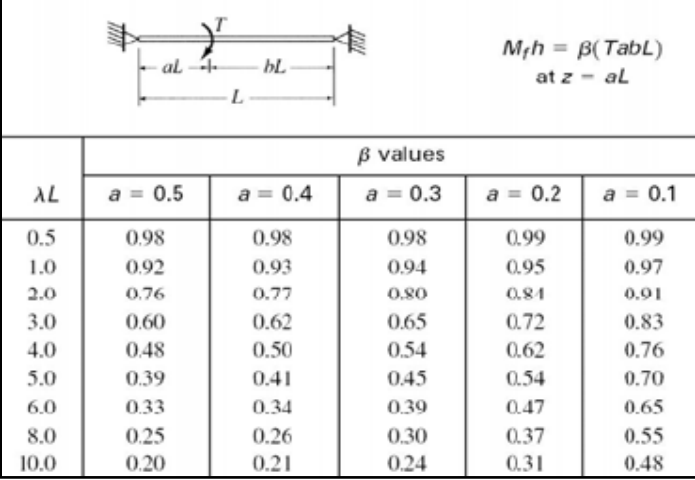

Con aL = 250;  $a = \frac{250}{500} = 0.5$ 

con  $a = 0.5$  interpolamos para valores de  $\lambda$ Lentre 2.0 y 3.0  $\rightarrow \beta = 0.6832$ 

$$
M_f = \frac{F_H L}{4} = \frac{5746.86 (5)}{4} = 7,183.57 kg - m
$$
  
\n
$$
M_{foorr} = \beta M_f = (0.6832) 7,183.57 = 4,907.81 kg - m = 490,781.84 kg - cm
$$
  
\n
$$
M_{ux} = 283,159.019 + 6'408,672.5 = 6'691,831.519 kg - cm
$$
  
\n
$$
M_{uy} = 847,080 kg - cm
$$

# **-Revisión por Fluencia**

$$
S_{xreq} = \frac{M_{ux}}{\phi F_y} + \left[\frac{M_{uy}}{\phi F_y} + \frac{2M_{foorr}}{\phi F_y}\right] \left(\frac{S_x}{S_y}\right)
$$
  
\n
$$
\left(\frac{S_x}{S_y}\right) = 2.81
$$
  
\n
$$
S_{xreq} = \frac{6'691,831.519}{0.9(3,515)} + \left[\frac{847,080}{0.9(3,515)} + \frac{2(490,781.84)}{0.9(3,515)}\right] (2.81) = 3,062.48 \text{ cm}^3
$$
  
\n
$$
S_{xreq} = 3,739.58 \text{ cm}^3 = 228.293 \text{ in}^3
$$
  
\n
$$
S_{xreq} = 228.293 \text{ in}^3 > S_{xreal} = 190 \text{ in}^3 \rightarrow No \text{ pasa!}
$$

**-Revisión por Pandeo Lateral Torsional**

$$
L_b = 5m = 16.40 \text{ ft} \qquad \qquad Cb = 1.32
$$
\n
$$
L_p = 13.2 \text{ ft} \qquad \qquad L_r = 52 \text{ ft} \qquad \qquad BF = 7.64 \text{ kips}
$$

$$
\emptyset M_{px} = 795 \, kip - ft
$$
\n
$$
\emptyset_b M_{nx} = C_b [\emptyset M_{px} - BF(L_b - L_p)] \le \emptyset M_{px}
$$
\n
$$
\emptyset_b M_{nx} = 1.32[795 - 7.64(16.40 - 13.2)] = 1017.12 \, kip - ft > \emptyset M_{px} = 795 \, kip - ft
$$
\n
$$
\emptyset_b M_{nx} = \emptyset M_{px} = 795 \, kip - ft = 11,001,146.4 \, kg - cm
$$
\n
$$
\emptyset_b M_{nx} > M_{ux} = 6,691,831,519 \, kg - cm \rightarrow OK!
$$

**-Esfuerzos normales en sección crítica**

$$
\sigma_{max} = \frac{M_{ux}}{S_x} + \left(\frac{M_{uy}}{S_y} + \frac{2M_{foorr}}{S_y}\right) + \frac{P}{A} < F_y
$$

$$
\sigma_{max} = \frac{6,691,831,519}{3113.54} + \left(\frac{847080}{1106.12} + \frac{2(490,781.84)}{1106.12}\right) + \frac{9713.87}{227.74} = 3,162.065 \frac{kg}{cm^2}
$$

$$
3,844.3 \frac{kg}{cm^2} > \phi F_y = 3,163.5 \frac{kg}{cm^2} \to No \ pasa!
$$

## *Probar perfil W14x145*

$$
Z_x = 260 \text{ in}^3
$$
\n
$$
I_x = 1710 \text{ in}^4 > 733.51 \text{ in}^4
$$
\n
$$
I_y = 6775 \text{ in}^4 > 103.91 \text{ in}^4
$$
\n
$$
S_y = 87.3 \text{ in}^3
$$
\n
$$
\frac{S_x}{S_y} = 2.657
$$

$$
d = 14.8 \text{ in} = 37.592 \text{ cm} \qquad t_f = 1.09 \text{ in} = 2.76 \text{ cm}
$$

# **-Torsión**

 $h_r = 10.8 \, \text{cm}$ 

$$
e = \frac{d}{2} + 10.8 = 29.596 \, \text{cm}
$$

 $T_u = P_{uH}$  \* e = (6776.64)(29.596) = 200,561.43 kg-cm

 $M_{x \text{ long}} = P_{\text{ulong}} * e = (9713.876)(29.596) = 287,491.87 \text{ kg-cm}$ 

# **-Solución de torsión por la analogía**

$$
C_w = 31700 \text{ in}^6 \qquad J = 15.2 \text{ in}^4 \qquad L = 5m = 16.40 \text{ ft} = 196.86 \text{ in}
$$

$$
F_H = \frac{T_u}{d - t_f} = \frac{200,561.43}{37.592 - 2.76} = 5,759.38 \text{ kg}
$$
  

$$
\lambda = L \sqrt{\frac{G}{E C_w}} = 196.85 \sqrt{\frac{11,200(9.37)}{29,000(22,700)}} = 196.85 * 0.0126 = 2.48
$$
  
Con al = 250;  $a = \frac{250}{500} = 0.5$ 

con  $a = 0.5$  interpolamos para valores de  $\lambda$ Lentre 2.0 y 3.0  $\rightarrow \beta = 0.6513$ 

$$
M_f = \frac{F_H L}{4} = \frac{5759,38 (5)}{4} = 7,199.225 kg - m
$$
  

$$
M_{foorr} = \beta M_f = (0.6513) 7,199.25 = 4,689.53 kg - m = 468,885.52 kg - cm
$$

$$
M_{ux} = 287,491.87 + 6^{'}408,672.5 = 6^{'}696,164.37 kg - cm
$$

$$
M_{uy} = 847,080 \ kg - cm
$$

### **-Revisión por Fluencia**

$$
S_{xreq} = \frac{M_{ux}}{\phi_{F_y}} + \left[\frac{M_{uy}}{\phi_{F_y}} + \frac{2M_{foorr}}{\phi_{F_y}}\right] \left(\frac{S_x}{S_y}\right)
$$
  
\n
$$
\left(\frac{S_x}{S_y}\right) = 2.657
$$
  
\n
$$
S_{xreq} = \frac{6'696,164.37}{0.9(3,515)} + \left[\frac{847,080}{0.9(3,515)} + \frac{2(468,885.52)}{0.9(3,515)}\right] (2.657) = 3,616 \text{ cm}^3
$$
  
\n
$$
S_{xreq} = 3,616 \text{ cm}^3 = 220 \text{ in}^3
$$
  
\n
$$
S_{xreq} = 220 \text{ in}^3 < S_{xreal} = 232 \text{ in}^3 \rightarrow OK!
$$

#### **-Revisión por Pandeo Lateral Torsional**

$$
L_b = 5m = 16.40 \text{ ft} \qquad Cb = 1.32
$$
\n
$$
L_p = 14.1 \text{ ft} \qquad L_r = 61.7 \text{ ft} \qquad BF = 7.68 \text{ kips}
$$
\n
$$
\emptyset M_{px} = 975 \text{ kip} - \text{ft}
$$

 $\varphi_b M_{nx} = C_b [\varphi M_{px} - BF(L_b - L_p)] \leq \varphi M_{px}$  $\varphi_b M_{nx} = 1.32[975 - 7.68(16.40 - 14.1)] = 1,263 kip - ft > \varphi M_{px} = 975 kip - ft$ Por lo tanto:  $\emptyset_b M_{nx} = \emptyset M_{px} = 975 \, kip - ft = 13,491,972 \, kg - cm$  $\phi_b M_{nx} > M_{ux} = 6{,}696{,}164.37 kg - cm \rightarrow OK!$ 

**-Esfuerzos normales en sección crítica**

$$
\sigma_{max} = \frac{M_{ux}}{S_x} + \left(\frac{M_{uy}}{S_y} + \frac{2M_{foorr}}{S_y}\right) + \frac{P}{A} < F_y
$$
\n
$$
\sigma_{max} = \frac{6,696,164.37}{3801.79} + \left(\frac{847080}{1430.59} + \frac{2(468,885.52)}{1430.59}\right) + \frac{9713.87}{275.48} = 3,043 \frac{kg}{cm^2}
$$
\n
$$
3,043 \frac{kg}{cm^2} < \Phi F_y = 3,163.5 \frac{kg}{cm^2} \rightarrow OK!
$$
\nUsar Perfil W14x145 (peso 145 lb/ft)

**6.2.- Perfil W con sección canal C. Figura 6.8.- Acomodo para viga WC.**

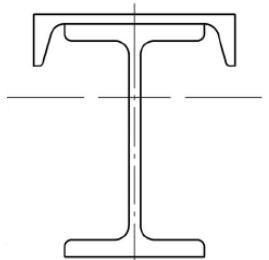

Se utilizan los valores obtenidos en el análisis del caso anterior

$$
M_{ux} = 64,086.725 kg - m = 462.82 kips - ft
$$
  
\n
$$
M_{uy} = 8470.8 kg - m = 61.17 kip - ft
$$
  
\n
$$
P_{uH} = 6.776.64 kg = 14.93 kips
$$
  
\n
$$
P_{ulong} = 9,713.87 kg = 21.415 kips
$$
  
\n
$$
I_{xreq} = 733.51 in^4
$$
  
\n
$$
I_{yreq} = 103.91 in^4
$$

## *Probar W16x36 con C15x33.9*

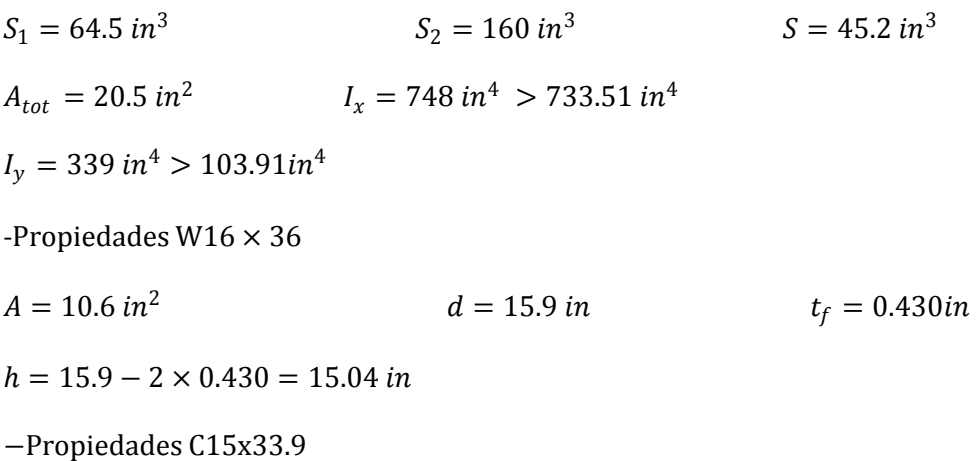

$$
A = 10 \text{ in}^2 \qquad t_f = 0.650 \text{ in}
$$

# **-Revisión de esfuerzos**

Descomponiendo el empuje lateral se tiene lo siguiente:

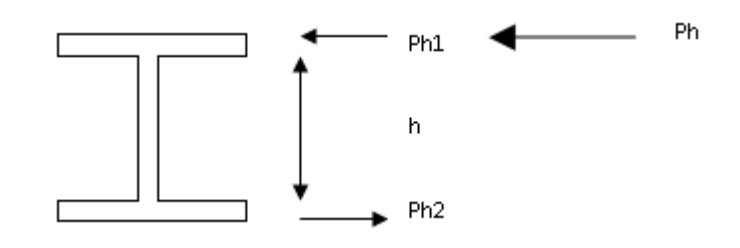

**Figura 6.9.- Empujes laterales.**

$$
P_h = P_{h1} + P_{h2}
$$

$$
P_{h1} = \frac{h + \frac{t_f}{2}}{h} P_h \qquad P_{h2} = P_{h1} - P_h
$$

$$
P_{h1} = \frac{15.04 + \frac{(0.430 + .650)}{2}}{15.04} \times 14.939 = 15.47 \text{ kips}
$$
  
\n
$$
P_{h2} = 15.47 - 14.939 = 0.536 \text{ kips}
$$
  
\n
$$
M_{uy1} = 15.47 \times \left(\frac{16.4}{2}\right) = 126.85 \text{ kip} - ft
$$
  
\n
$$
M_{uy2} = 0.536 \times \left(\frac{16.4}{2}\right) = 4.3952 \text{ kip} - ft
$$
  
\n
$$
\sigma_{m\acute{a}x} = \frac{462.82 \times 12}{64.5} + \frac{462.82 \times 12}{160} + \frac{126.85 \times 12}{45.2} + \frac{4.39 \times 12}{45.2} + \frac{21.415}{20.5}
$$
  
\n= 156.71 \text{ ksi}

 $\sigma_{\text{max}} = 156.71 \ \text{ksi} > 50 \text{ksi} \rightarrow \text{No} \ \text{pasa!} \dots \text{ Cambiar} \ \text{perfil}$ 

Los perfiles W18x50 con C12x20.7, W18x50 con C15x33.9, W30x99 con C15x33.99 no pasaron el requerimiento de esfuerzo. Por lo que se tienen que usar perfiles W con MC en el patín superior.

## *Probar perfil*  $W30 \times 99$  *con*  $MC18 \times 42.7$

$$
S_1 = 304 \text{ in}^3
$$
  $S_2 = 533 \text{ in}^3$   $S = 75.8 \text{ in}^3$   
\n $A_{tot} = 41.6 \text{ in}^2$   $I_x = 5830 \text{ in}^4 > 733.51 \text{ in}^4$   
\n $I_y = 682 \text{ in}^4 > 103.91 \text{ in}^4$ 

−Propiedades W30x99

$$
A = 29.1 \text{ in}^2
$$
  $d = 29.7 \text{ in}$   $t_f = 0.670 \text{ in}$ 

 $h = 29.7 - 2 \times 0.760 = 28.36$  in

−Propiedades MC18x42.7

$$
A = 10 \text{ in}^2 \qquad t_f = 0.625 \text{ in}
$$

$$
P_{h1} = \frac{28.36 + \frac{(0.670 + .625)}{2}}{28.36} \times 14.939 = 15.28 \text{ kips}
$$

 $P_{h2} = 15.28 - 14.939 = 0.34$  kips

$$
M_{uy1} = 15.28 \times \left(\frac{16.4}{2}\right) = 125.29 \text{ kip} - ft
$$
  
\n
$$
M_{uy2} = 0.34 \times \left(\frac{16.4}{2}\right) = 2.79 \text{ kip} - ft
$$
  
\n
$$
\sigma_{m\acute{a}x} = \frac{462.82 \times 12}{304} + \frac{462.82 \times 12}{533} + \frac{125.29 \times 12}{75.8} + \frac{2.79 \times 12}{75.8} + \frac{21.415}{20.5} = 49.48 \text{ ksi}
$$
  
\n
$$
\sigma_{m\acute{a}x} = 49.48 \text{ ksi} < 50 \text{ ksi} \quad \text{OK!}
$$

**-Revisión por pandeo lateral torsional**

$$
L_b = 16.40 \, ft
$$
  $L_p = 7.42 \, ft$   $BF = 33.3 \, kips$ 

$$
C_b = 1.32 \qquad \qquad \emptyset Mp = 1170 \, kip - ft
$$

$$
\emptyset M_{nx} = 1.32(1170 - 33.3(16.40 - 7.42)) = 1149.67 \, kip - ft
$$

 $\phi M_{nx} > M_{ux} = 462.82 \, kip - ft \rightarrow OK!$ 

# Usar perfil:  $W30 \times 99$  con  $MC18 \times 42.7$  (peso 142 lb/ft)

## **6.3.- Sección Cajón.**

### **-Pre dimensionamiento**

Para evitar problemas por pandeo local se busca que sea la sección sea compacta

De la tabla B4.1 del Manual de la AISC

$$
\lambda_p \rightarrow \frac{b}{t} < \left[ 1.12 \sqrt{\frac{E}{F_y}} = 1.12 \sqrt{\frac{29000}{50}} = 26.973 \right]
$$

$$
b=26.973\ t
$$

Para simplificar los cálculos se asume una sección cajón cuadrada.

Para evitar problemas de deflexión en la trabe,  $I_{x\,req} = 733.51\,i n^4$ 

$$
I_x = \left[\frac{26.973t^4}{12} + (26.973t^*t) \left(\frac{26.973t}{2} - \frac{t}{2}\right)^2\right] \times 2 + \left[\frac{19624.01t^4}{12}\right] \times 2
$$
  
\n
$$
I_x = 12,371.14t^4
$$
  
\n
$$
733.51 = 12,371.14t^4 \rightarrow t = \sqrt[4]{\frac{733.51}{12371.14}} = 0.493 \text{ in} \rightarrow 0.5 \text{ in}
$$
  
\n
$$
b = 26.973 \times \frac{1}{2} = 13.487 \rightarrow 14^{\circ}
$$

Probar sección cajón con placas de 14 x ½"

$$
I_x = \left( \left( \frac{14 \cdot \frac{1^3}{2}}{12} \right) + \left( 14 \cdot \frac{1}{2} \right) \left( 7 - \frac{1}{2} \right)^2 \right) \cdot 2 + \left( \left( \frac{\frac{1}{2} \cdot 13^3}{12} \right) + \left( 13 \cdot \frac{1}{2} \right) \left( 7 - \frac{1}{2} \right)^2 \right) \cdot 2 =
$$

 $\ddot{\phantom{a}}$ 

1323.83 4

 $I_x \gg I_{x \text{ reg}}$ 

Ya que la inercia obtenida es mucho mayor a la requerida, es posible reducir las medidas de la sección a 12 x ½"

$$
I_x = 806.66 \text{ in}^4 > I_{x \text{ req}} = 733.51 \text{ in}^4 \rightarrow \text{OK!}
$$
\n
$$
I_x = I_y > I_{y \text{ req}} = 103.91 \text{ in}^4 \rightarrow \text{OK!}
$$
\n
$$
S_y = S_x = \frac{I_x}{y_c} = \frac{806.66}{6} = 134.44 \text{ in}^3
$$
\n
$$
S_x > S_{x \text{ req}} = 172.64 \text{ in}^3 \rightarrow \text{OK!}
$$

**-Revisión de Pandeo local**

$$
\lambda = \frac{b}{t} = \frac{12}{1/2} = 24
$$
  

$$
\lambda < \lambda_p = 26.973 \rightarrow \mathbf{OK}!
$$

Es compacta y no es necesario revisar pandeo local en el patín ni en el alma.

## **-Revisión por fluencia**

$$
Z_x \approx 1.12S_x = 193.36 \text{ in}^3
$$
  
\n
$$
\phi M n_y = \phi M n_x = \phi F_y Z_x = (0.9) (50) (193.36) = 8,701.2 \text{ kips} - \text{in}
$$
  
\n
$$
\phi M n_y = \phi M n_x = 10,033,875.79 \text{ kg} - \text{cm}
$$
  
\n
$$
\phi M n_x > M u_x = 6,408,672 \text{ kg} - \text{cm} \rightarrow \mathbf{OK}!
$$

$$
\phi Mn_y > Mu_y = 847,080 \ kg - cm \rightarrow \mathbf{OK}!
$$

## **-Revisión por torsión**

$$
\tau_{vert} = \tau_{hor} = \frac{T}{2t_1bh}
$$
  

$$
T = P_{UH} \left(\frac{h}{2} + h_{riel}\right) = 6776.64 (15.24 + 10.8)
$$

$$
T = 176,463.7 kg - cm = 153.02 kip - in
$$

$$
\tau = \frac{153.02}{2(0.5)(14.50)(13.5)} = 0.781ksi
$$

$$
\tau < \phi F_{cr}
$$

Debido a que estamos revisando una sección tubular, la torsión por restricción al alabeo es tan pequeña que se puede despreciar.

### **-Revisión de Esfuerzos**

$$
\sigma_{max} = \frac{M_{ux}}{S_x} + \frac{M_{uy}}{S_y} + \frac{P}{A} < F_y
$$
\n
$$
\sigma_{max} = \frac{6,408,725.72}{2203.08} + \frac{201,000}{2203.08} + \frac{9713.9}{148.4} = 3,064.68 \frac{kg}{cm^2}
$$
\n
$$
3,064.68 \frac{kg}{cm^2} < \phi F_y = 3,163.5 \frac{kg}{cm^2} \rightarrow OK!
$$

∴ **Usar sección de cajón cuadrada con placas de 12 x** 

### **2) 6.4.- Perfil W con Armadura Horizontal.**

$$
M_{ux} = 64,086.725 kg - m = 462.82 kips - ft
$$
  
\n
$$
M_{uy} = 8470.8 kg - m = 61.17 kip - ft
$$
  
\n
$$
P_{uH} = 6.776.64 kg = 14.93 kips
$$
  
\n
$$
I_{xreq} = 733.51 in^4
$$
  
\n
$$
I_{yreq} = 103.91 in^4
$$

El efecto de las cargas gravitacionales va a ser aplicado al perfil W, por lo que habrá solamente esfuerzos por flexión en x, mientras el efecto por cargas laterales será tomado por la armadura.

$$
M_{ux} = \emptyset M_{nx} = \emptyset Z_x f y
$$
  

$$
Z_x = \frac{M_{ux}}{\emptyset F_y} = \frac{462.82 \times 12}{0.9 \times 50} = 123.41 \text{ in}^3
$$

Con lo anterior, como selección preliminar se eligió un perfil  $W16 \times 77$ 

$$
Z_x = 153 \text{ in}^3
$$
  
\n
$$
I_x = 1110 \text{ in}^4 > 733.51 \text{ in}^4
$$
  
\n
$$
I_y = 138 \text{ in}^4 > 103.91 \text{ in}^4
$$

**-Revisión por Esfuerzo Máximo**

$$
S_x = 134 \text{ in}^3 = 2,195.86 \text{ cm}^3 \qquad A = 22.6 \text{ in}^2 = 145.81 \text{ cm}^2
$$
\n
$$
\sigma_{max} = \frac{M_{ux}}{S_x} + \frac{P}{A}
$$
\n
$$
\sigma_{max} = \frac{6,408,672.5}{2195.86} + \frac{9713.87}{145.81} = 2,984.62 \frac{kg}{cm^2}
$$
\n
$$
\sigma_{max} = 2,984.62 \frac{kg}{cm^2} \le 3166.65 \frac{kg}{cm^2} = 0.9(3,518) = \emptyset \text{ Fy} \to \mathbf{OK}!
$$

**-Revisión por corte**

$$
\phi_v V_n = 225 \text{ kips} > 54.48 \text{ kips } \rightarrow \textbf{OK}!
$$

**-Revisión por pandeo lateral torsional**

$$
L_b = 16.40ft
$$
  
\n
$$
L_p = 8.72 ft
$$
  
\n
$$
BF = 11.0 kips
$$
  
\n
$$
C_b = 1.32
$$
  
\n
$$
\phi_b M_{px} = 563 kip - ft
$$
  
\n
$$
\phi_b M_{nx} = C_b [\phi M_{px} - BF(L_b - L_p)] \le \phi M_{px}
$$
  
\n
$$
\phi M_{nx} = 1.32(563 - 11.0(16.40 - 8.72)) = 631.64 kip - ft > \phi M_{px}
$$
  
\n
$$
\phi M_{nx} = \phi M_{px} = 563 kip - ft > 462.82 kip - ft \rightarrow \mathbf{OK}!
$$

**-Revisión por efecto de las cargas concentradas**

Para un perfil W16x77,

 $\emptyset R_1 = 66.1 \text{ kips } \emptyset R_2 = 22.8 \text{ kips } \emptyset R_3 = 96.7 \text{ kips } \emptyset R_4 = 8.13 \text{ kips }$  $\phi R_5 = 87.7 \, kips \quad \phi R_6 = 10.8 \, kips$ 

Fluencia local del alma

En puntos intermedios:  $\emptyset R_n = \emptyset R_1 + N \emptyset R_2 > 54.48$  kips  $\rightarrow$  **OK**!

En extremos:  $\emptyset R_n = 2\emptyset R_1 + N\emptyset R_2 > 108.96$  kips  $\rightarrow$  **OK**!

Aplastamiento del alma

En puntos intermedios:  $\Phi R_n = \Phi R_5 + N \Phi R_6 > 54$  48 kips  $\rightarrow$  **OK**!

En extremos:  $\emptyset R_n = 2(\emptyset R_3 + N\emptyset R_4) > 108.96$  kips  $\rightarrow$  **OK!** 

## ∴ **Usar perfil W16x77 (peso 77 lb/ft)**

## **•Diseño de la armadura horizontal.**

Para el dimensionamiento de la armadura solo se tomaran en cuenta los efectos causados por el empuje lateral provocado por el desplazamiento de la grúa.

$$
M_{uy} = 847,080 kg - cm = 734.52 kip - in
$$
  

$$
F_y = 36 ksi
$$

 $h_{propuesto}$  = 24 in

$$
A_{req} = \frac{M_u}{hF_y} = \frac{734.52}{24 \times 36} = 0.85 \text{ in}^2
$$

Probar el perfil 2Lx2x $\frac{1}{9}$  $\frac{1}{8}$  (A = 0.982 in<sup>2</sup>)

**-Diseño por cortante de los perfiles en el alma de la armadura**

$$
V_{max} = 7.46 \text{ kips}
$$

$$
P - T_{max} = \frac{V_{max}}{\cos 45^{\circ}} = 10.55 \text{ kips}
$$

 $P - T_{max}$  = Fuerza de compresión o tensión producida por la componente de la fuerza cortante a 45°.

Por fluencia, escogemos de forma preliminar el perfil que usaremos

$$
F_y = 36 \text{ ks}
$$
\n
$$
A_{req} = \frac{P - T_{max}}{F_y} = 0.29 \text{ in}^2
$$

El perfil L más ligero que satisface este requerimiento es el L2x2x $\frac{1}{\circ}$  $\frac{1}{8}$  (A = 0.484 in<sup>2</sup>)

## **-Revisión por compresión del alma**

De acuerdo al capítulo E del manual de la AISC para miembros en compresión

Propiedades del perfil L2x2x $\frac{1}{9}$ 8

$$
A = 0.484 \, \text{in}^2 \qquad L = 2.5 \, \text{ft} = 30 \, \text{in}
$$
\n
$$
K = 1 \qquad r_z = 0.391 \, \text{in}
$$

$$
F_e = \frac{\pi^2 E}{\left(\frac{KL}{r}\right)^2} = 48.62 \text{ ks}i \qquad \frac{KL}{r} = 76.72 < 4.71 \sqrt{\frac{E}{F_y}} = 133.68
$$
\n
$$
\therefore \qquad F_{cr} = \left[ .658 \frac{F_y}{F_e} \right] F y = 26.40 \text{ ks}i
$$

$$
P_n = F_{cr}A = 26.46 * .484 = 12.80 \text{ kips} > P - T_{max} = 10.55 \text{ kips} \rightarrow \text{OK!}
$$

**-Revisión de estado límite de servicio por deflexión**

$$
\Delta_{Max} Hor. = \frac{l}{400} = \frac{500}{400} = 1.25 \text{ cm} = 0.49 \text{ in}
$$
\n
$$
\Delta_{Max} = \frac{PL^3}{48 \text{ EI}} \rightarrow I_{req} = \frac{PL^3}{48 \text{ EA}_{Max}}
$$

$$
P =
$$
 *Carga vivo de servicio horizontal* = 4235 *kg* = 9.32 *kips*

$$
I_{req} = \frac{PL^3}{48 E \Delta_{Max}} = \frac{4235.4(500)^3}{48(2040000)(1.25)} = 4325.36 \text{ cm}^4 = 103.91 \text{ in}^4
$$

Medidas W16x77

$$
b_f = 10.3 \text{ in}
$$
\n
$$
t_f = 0.76 \text{ in}
$$
\nMedidas L2x2x $\frac{1}{8}$ 

\n
$$
L = 2 \text{ in}
$$
\n
$$
t = 0.125 \text{ in}
$$

# Distancia entre centroides =  $24$  in

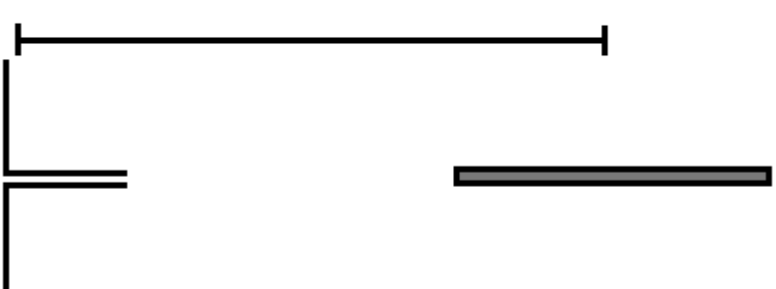

**Figura 6.10.- Elementos a unir como la armadura.**

Como el área de los ángulos es muy pequeña en relación al área del patín del perfil W se va a considerar el centroide del patín como si fuera el centroide del conjunto de las secciones.

> $I_y \approx 2(.25)(24)^2 = 288 \text{ in}^4$  $I_y > I_{req} = 103.91 in^4 \rightarrow \textbf{OK}!$

∴ Usar perfil  $2L2x2x\frac{1}{2}$  $\frac{1}{8}$  para la cuerda y  $\rm L2x2x\frac{1}{8}$  $\frac{1}{8}$  para el alma de la armadura.

**7.- Conclusiones.**

**8.- Planos.**

# **9.- Referencias.**

AISC. (2008). General Desing Considerations. En AISC, *Steel Construction Manual.* EU: AISC.

Amarengo. (2009). *Amarengo*. Recuperado el 23 de Enero de 2011, de http://amarengo.org/construccion/normas/rne/edificaciones/estructuras/e090/condiciones

CFE. (2008). *Manual de Obras Civiles.* México: CFE.

Henn, W. (1989). *Edificaciones Insdustriales.* Barcelona: Gustavo Gili.

Ledo, J. (1989). *Construcción de Locales Industriales.* Barcelona: CEAC.

McCormac, J. C. (1999). *Diseño de Estructuras Metálicas.* Nueva York: Alfa Omega.

Segui, W. (1999). Concepts in Structural Steel Design. En W. Segui, *LRFD Steel Design.* EU: PWS.
## **10.- Figuras y tablas.**

## **10.1.- Listado de Imágenes.**

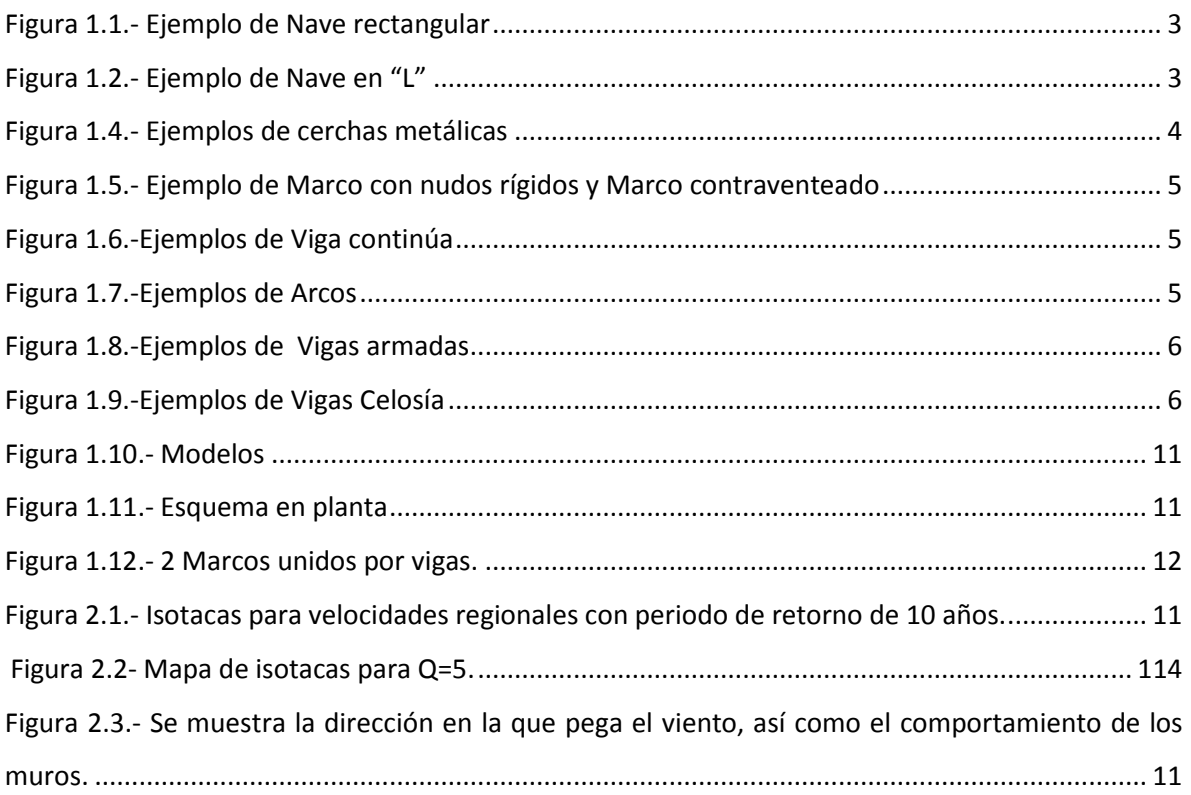

## **10.2.-Listado de Tablas**

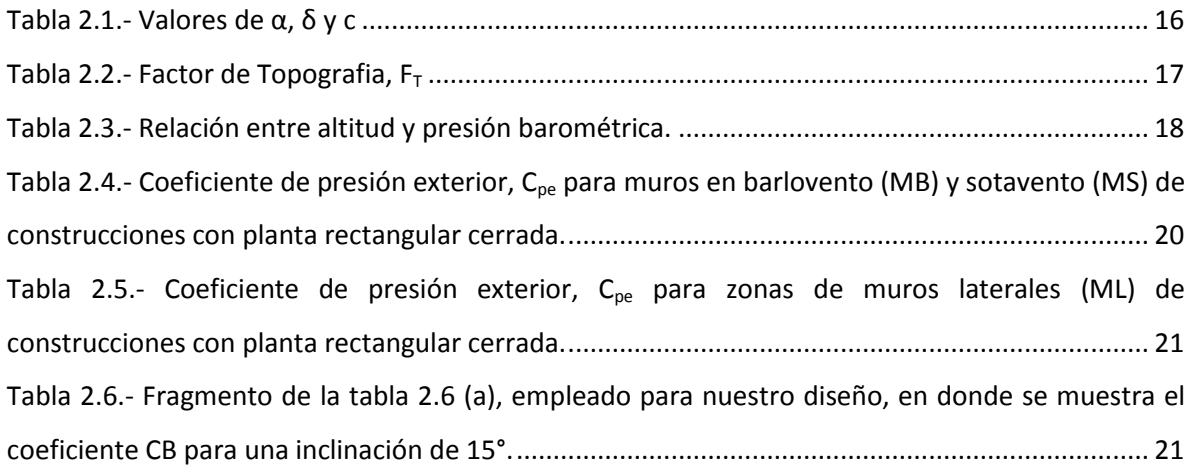

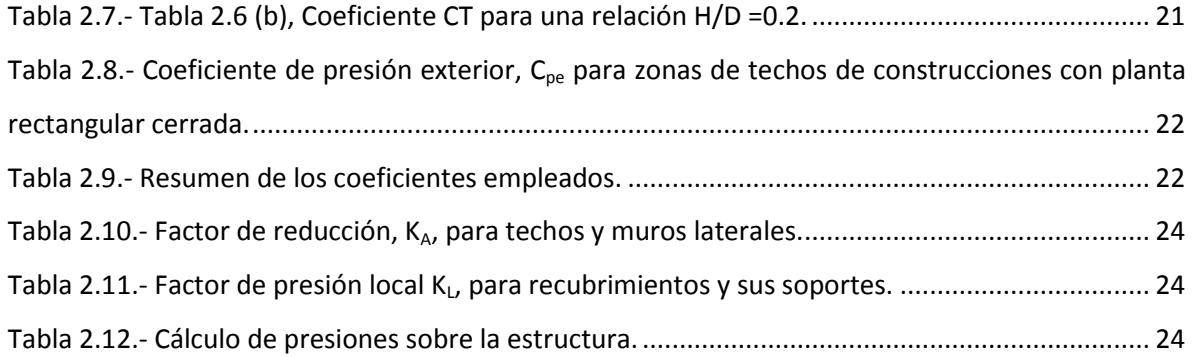

**11.- Anexos.**

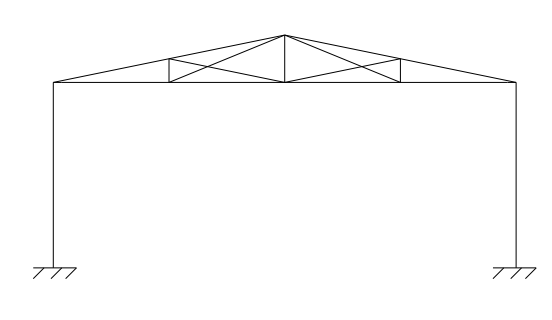

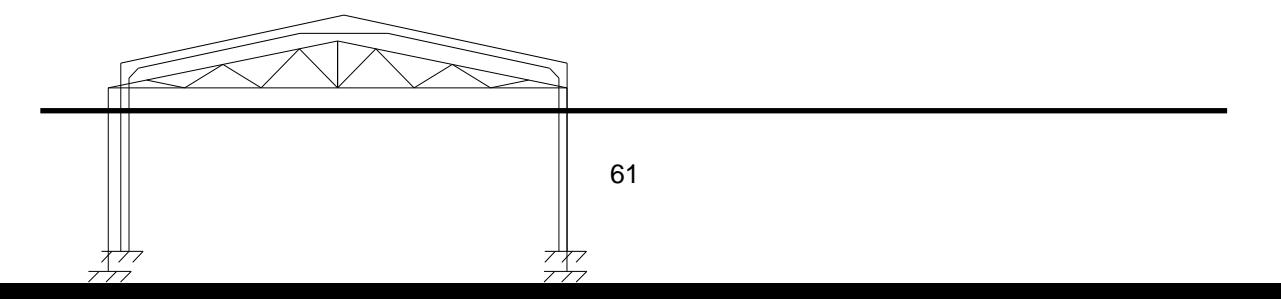